# **SC Tools Documentation**

*Release 0.4.1.dev33+g1f28a47*

**Ambrose J. Carr**

**Oct 27, 2022**

## **OVERVIEW**

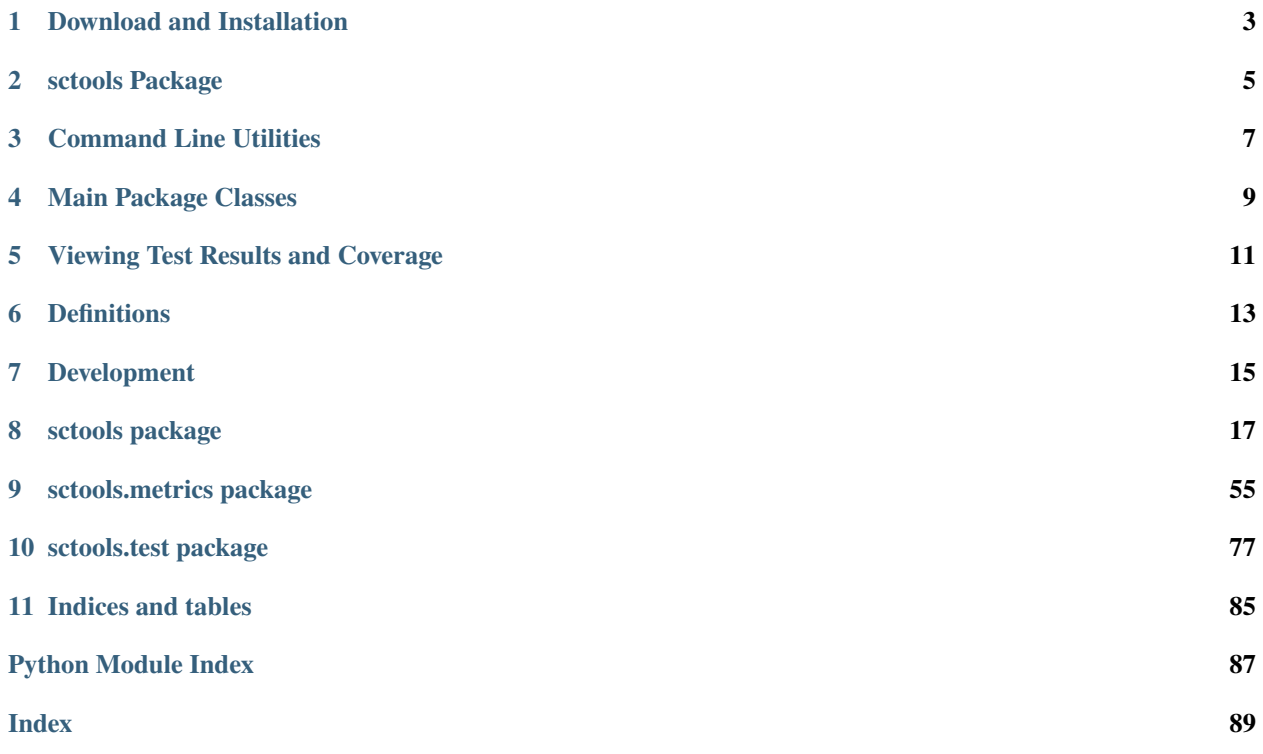

Single Cell Tools provides utilities for manipulating sequence data formats suitable for use in distributed systems analyzing large biological datasets.

**ONE**

## <span id="page-6-0"></span>**DOWNLOAD AND INSTALLATION**

**TWO**

## **SCTOOLS PACKAGE**

<span id="page-8-0"></span>The sctools package provides both command line utilities and classes designed for use in python programs.

## **THREE**

## **COMMAND LINE UTILITIES**

- <span id="page-10-0"></span>1. Attach10XBarcodes: Attached barcodes stored in fastq files to reads in an unaligned bam file
- 2. SplitBam: Split a bam file into chunks, guaranteeing that cells are contained in 1 chunk
- 3. CalculateGeneMetrics: Calculate information about genes in an experiment or chunk
- 4. CalculateCellMetrics: Calculate information about cells in an experiment or chunk
- 5. MergeGeneMetrics: Merge gene metrics calculated from different chunks of an experiment
- 6. MergeCellMetrics Merge cell metrics calculated from different chunks of an experiment

## **MAIN PACKAGE CLASSES**

- <span id="page-12-0"></span>1. **Platform**: an abstract class that defines a common data structure for different 3' sequencing formats. All algorithms and methods in this package that are designed to work on 3' sequencing data speak to this common data structure. Currently 10X\_v2 is defined.
- 2. **Reader**: a general iterator over arbitrarily zipped file(s) that is extended to work with common sequence formats like fastq (fastq.Reader) and gtf (gtf.Reader). We recommend using the pysam package for reading sam and bam files.
- 3. **TwoBit & ThreeBit** DNA encoders that store DNA in 2- and 3-bit form. 2-bit is smaller but randomizes "N" nucleotides. Both classes support fastq operations over common sequence tasks such as the calculation of GC content.
- 4. **ObservedBarcodeSet & PriorBarcodeSet**: classes for analysis and comparison of sets of barcodes such as the cell barcodes used by 10X genomics. Supports operations like summarizing hamming distances and comparing observed sequence diversity to expected (normally uniform) diversity.
- 5. **gtf.Reader & gtf.Record** GTF iterator and GTF record class that exposes the gtf fields as a lightweight, lazyparsed python object.
- 6. **fastq.Reader & fastq.Record** fastq reader and fastq record class that exposes the fastq fields as a lightweight, lazy-parsed python object.
- 7. **Metrics** calculate information about the genes and cells of an experiment
- 8. **Bam** Split bam files into chunks and attach barcodes as tags

## **VIEWING TEST RESULTS AND COVERAGE**

<span id="page-14-0"></span>To calculate and view test coverage cd to the sctools directory and type the following two commands to generate the report and open it in your web browser:

pytest --cov-report html:cov\_html --cov=sctools open cov\_html/index.html

## **DEFINITIONS**

<span id="page-16-0"></span>Several definitions are helpful to understand how sequence data is analyzed.

1. **Cell**: an individual cell, the target of single-cell RNA-seq experiments and the entity that we wish to characterize

2. **Capture Primer**: A DNA oligonucleotide containing amplification machinery, a fixed cell barcode, a random molecule barcode, and an oligo-dT tail to capture poly-adenylated RNA

3. **Molecule**: A molecule refers to a single mRNA molecule that is captured by an oligo-dT capture primer in a single-cell sequencing experiment

4. **Molecule Barcode**: A molecule barcode (alias: UMI, RMT) is a short, random DNA barcode attached to the capture primer that has adequate length to be probabilistically unique across the experiment. Therefore, when multiple molecules of the same gene are captured in the same cell, they can be differentiated through having different molecule barcodes. The proposed GA4GH standard tag for a molecule barcode is UB and molecule barcode qualities is UY

5. **Cell Barcode**: A short DNA barcode that is typically selected from a whitelist of barcodes that will be used in an experiment. All capture primers for a given cell will contain the same cell barcode. The proposed GA4GH standard tag for a cell barcode is CB and cell barcode qualities is CY

6. **Fragment**: During library construction, mRNA molecules captured on capture primers are amplified, and the resulting amplified oligonucleotides are fragmented. In 3' experiments, only the fragment that contains the 3' end is retained, but the break point will be random, which means fragments often have different lengths. Once sequenced, different fragments can be identified as unique combinations of cell barcode, molecule barcode, the chromosome the sequence aligns to, and the position it aligns to on that chromosome, after correcting for clipping that the aligner may add

7. **Bam/Sam file**: The GA4GH standard file type for the storage of aligned sequencing reads. Unless specified, our Single Cell Tools will operate over bam files containing either aligned or unaligned reads

### **SEVEN**

### **DEVELOPMENT**

### <span id="page-18-0"></span>**7.1 Code Style**

The sctools code base is complying with the PEP-8 and using [Black](https://github.com/ambv/black) to format our code, in order to avoid "nitpicky" comments during the code review process so we spend more time discussing about the logic, not code styles.

In order to enable the auto-formatting in the development process, you have to spend a few seconds setting up the pre-commit the first time you clone the repo:

- 1. Install pre-commit by running: pip install pre-commit (or simply run pip install -r requirements.txt).
- 2. Run *pre-commit install* to install the git hook.

Once you successfully install the pre-commit hook to this repo, the Black linter/formatter will be automatically triggered and run on this repo. Please make sure you followed the above steps, otherwise your commits might fail at the linting test!

If you really want to manually trigger the linters and formatters on your code, make sure Black and flake8 are installed in your Python environment and run flake8 DIR1 DIR2 and black DIR1 DIR2 --skip-string-normalization respectively.

### **EIGHT**

## **SCTOOLS PACKAGE**

### <span id="page-20-0"></span>**8.1 Submodules**

### **8.1.1 sctools.bam module**

### **Tools for Manipulating SAM/BAM format files**

This module provides functions and classes to subsample reads from bam files that correspond to specific chromosomes, split bam files into chunks, assign tags to bam files from paired fastq records, and iterate over sorted bam files by one or more tags

This module makes heavy use of the pysam wrapper for HTSlib, a high-performance c-library designed to manipulate sam files

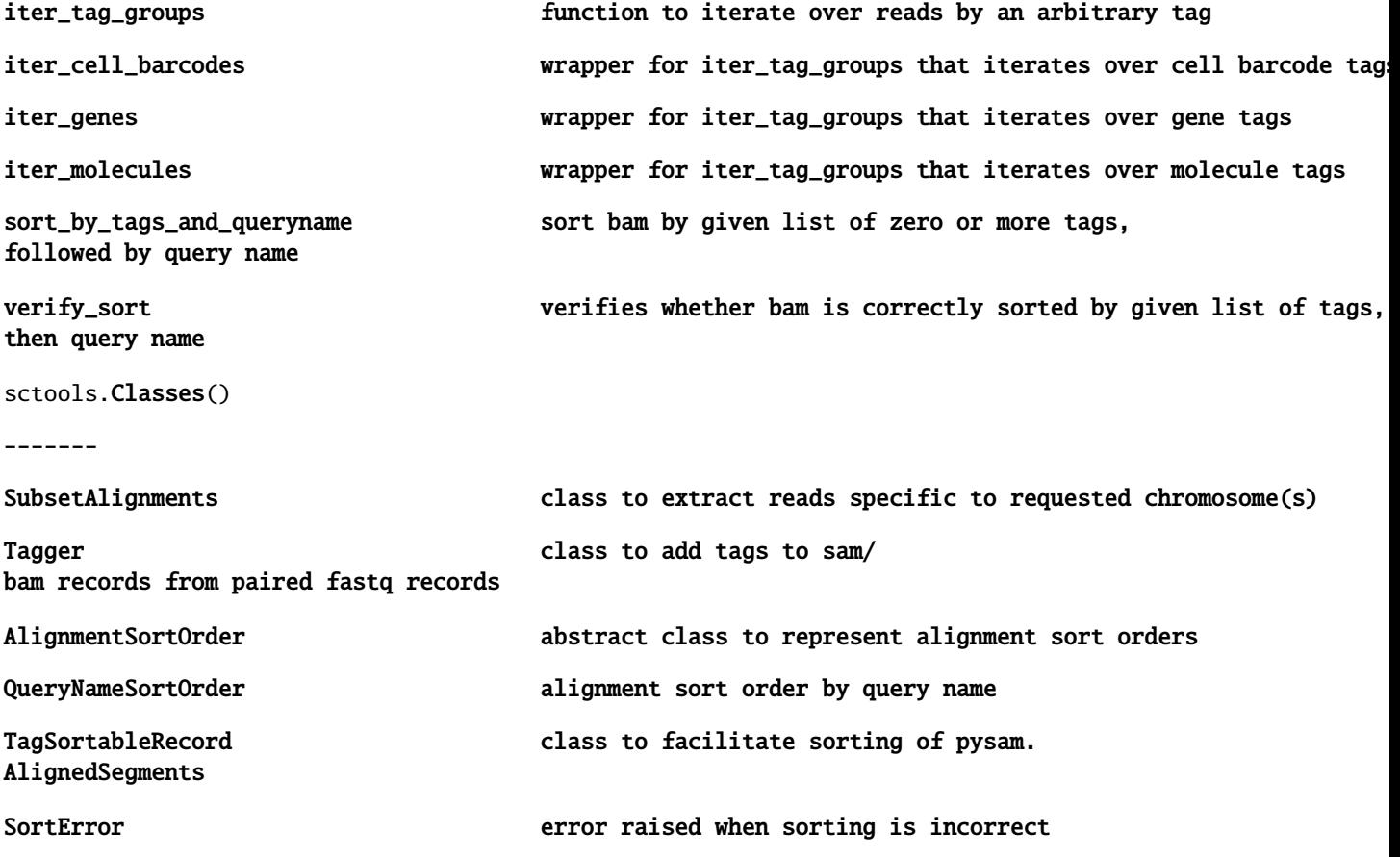

### **References**

### htslib : <https://github.com/samtools/htslib>

### <span id="page-21-0"></span>class sctools.bam.AlignmentSortOrder

Bases: object

The base class of alignment sort orders.

### abstract property key\_generator: Callable[AlignedSegment, Any]

Returns a callable function that calculates a sort key from given pysam.AlignedSegment.

### class sctools.bam.QueryNameSortOrder

Bases: [AlignmentSortOrder](#page-21-0)

Alignment record sort order by query name.

static get\_sort\_key(*alignment: AlignedSegment*) → str

### property key\_generator

Returns a callable function that calculates a sort key from given pysam.AlignedSegment.

### exception sctools.bam.SortError

Bases: Exception

### args

### with\_traceback()

Exception.with\_traceback(tb) – set self.\_\_traceback\_\_ to tb and return self.

class sctools.bam.SubsetAlignments(*alignment\_file: str*, *open\_mode: Optional[str] = None*)

### Bases: object

Wrapper for pysam/htslib that extracts reads corresponding to requested chromosome(s)

### **Parameters**

- alignment\_file  $(str)$  sam or bam file
- open\_mode  $({r', 'rb', None}$ , optional) open mode for pysam.AlignmentFile. 'r' indicates a sam file, 'rb' indicates a bam file, and None attempts to autodetect based on the file suffix (Default = None)

### indices\_by\_chromosome()

returns indices to line numbers containing the requested number of reads for a specified chromosome

### **Notes**

samtools is a good general-purpose tool for that is capable of most subsampling tasks. It is a good idea to check the samtools documentation when approaching these types of tasks.

### **References**

samtools documentation : <http://www.htslib.org/doc/samtools.html>

**indices\_by\_chromosome**( $n\_specific:$  *int*, *chromosome: str*, *include\_other: int* =  $0$ )  $\rightarrow$  Union[List[int], Tuple[List[int], List[int]]]

Return the list of first *n\_specific* indices of reads aligned to *chromosome*.

### **Parameters**

- **n\_specific** (int) Number of aligned reads to return indices for
- **chromosome**  $(str)$  Only reads from this chromosome are considered valid
- include\_other (int, optional) The number of reads to include that are NOT aligned to chromosome. These can be aligned or unaligned reads (default  $= 0$ ).

#### **Returns**

- **chromosome\_indices** (*List[int]*) list of indices to reads aligning to *chromosome*
- **other\_indices** (*List[int], optional*) list of indices to reads NOT aligning to chromosome, only returned if include\_other is not 0.

<span id="page-22-0"></span>class sctools.bam.TagSortableRecord(*tag\_keys: Iterable[str]*, *tag\_values: Iterable[str]*, *query\_name: str*, *record: Optional[AlignedSegment] = None*)

### Bases: object

Wrapper for pysam.AlignedSegment that facilitates sorting by tags and query name.

classmethod from\_aligned\_segment(*record: AlignedSegment*, *tag\_keys: Iterable[str]*) → *[TagSortableRecord](#page-22-0)*

Create a TagSortableRecord from a pysam.AlignedSegment and list of tag keys

### class sctools.bam.Tagger(*bam\_file: str*)

Bases: object

Add tags to a bam file from tag generators.

### **Parameters**

**bam\_file**  $(str)$  – Bam file that tags are to be added to.

### tag()

tag bam records given tag\_generators (often generated from paired bam or fastq files) # todo this should probably be wrapped up in \_\_init\_\_ to make this more function-like

### $tag(*output_bam_name: str, tag_generators*) \rightarrow None$

Add tags to bam\_file.

Given a bam file and tag generators derived from files sharing the same sort order, adds tags to the .bam file, and writes the resulting file to output\_bam\_name.

#### **Parameters**

- output\_bam\_name  $(str)$  Name of output tagged bam.
- tag\_generators  $(List[fastq,TagGenerator]) list of generators that yield$ fastq.Tag objects

sctools.bam.get\_barcode\_for\_alignment(*alignment: AlignedSegment*, *tags: List[str]*, *raise\_missing: bool*)

 $\rightarrow$  str

Get the barcode for an Alignment

### **Parameters**

- alignment pysam. Aligned Segment An Alignment from pysam.
- tags List[str] Tags in the bam that might contain barcodes. If multiple Tags are passed, will return the contents of the first tag that contains a barcode.
- raise\_missing bool Raise an error if no barcodes can be found.

### **Returns**

str A barcode for the alignment, or None if one is not found and raise\_missing is False.

sctools.bam.get\_barcodes\_from\_bam(*in\_bam: str*, *tags: List[str]*, *raise\_missing: bool*) → Set[str]

Get all the distinct barcodes from a bam

### **Parameters**

- in\_bam str Input bam file.
- tags List[str] Tags in the bam that might contain barcodes.
- raise\_missing bool Raise an error if no barcodes can be found.

### **Returns**

set A set of barcodes found in the bam This set will not contain a None value

sctools.bam.get\_tag\_or\_default(*alignment: AlignedSegment*, *tag\_key: str*, *default: Optional[str] = None*) → Optional[str]

Extracts the value associated to *tag\_key* from *alignment*, and returns a default value if the tag is not present.

sctools.bam.iter\_cell\_barcodes(*bam\_iterator: Iterator[AlignedSegment]*) → Generator

Iterate over all the cells of a bam file sorted by cell.

### **Parameters**

bam\_iterator (Iterator[pysam.AlignedSegment]) – open bam file that can be iterated over

### **Yields**

- **grouped\_by\_tag** (*Iterator[pysam.AlignedSegment]*) reads sharing a unique cell barcode tag
- **current\_tag** (*str*) the cell barcode that reads in the group all share

### sctools.bam.iter\_genes(*bam\_iterator: Iterator[AlignedSegment]*) → Generator

Iterate over all the cells of a bam file sorted by gene.

### **Parameters**

bam\_iterator (Iterator[pysam.AlignedSegment]) – open bam file that can be iterated over

### **Yields**

- **grouped\_by\_tag** (*Iterator[pysam.AlignedSegment]*) reads sharing a unique gene name tag
- **current tag**  $(str)$  the gene id that reads in the group all share

sctools.bam.iter\_molecule\_barcodes(*bam\_iterator: Iterator[AlignedSegment]*) → Generator

Iterate over all the molecules of a bam file sorted by molecule.

### **Parameters**

bam\_iterator (Iterator[pysam.AlignedSegment]) - open bam file that can be iterated over

### **Yields**

- **grouped** by tag (*Iterator[pysam.AlignedSegment]*) reads sharing a unique molecule barcode tag
- **current tag**  $(str)$  the molecule barcode that records in the group all share

```
sctools.bam.iter_tag_groups(tag: str, bam_iterator: Iterator[AlignedSegment], filter_null: bool = False) →
                     Generator
```
Iterates over reads and yields them grouped by the provided tag value

#### **Parameters**

- tag  $(str)$  BAM tag to group over
- bam\_iterator (Iterator [pysam.AlignedSegment]) open bam file that can be iterated over
- filter\_null (bool, optional) If False, all reads that lack the requested tag are yielded together. Else, all reads that lack the tag will be discarded (default = False).

### **Yields**

- **grouped\_by\_tag** (*Iterator[pysam.AlignedSegment]*) reads sharing a unique value of tag
- **current tag**  $(str)$  the tag that reads in the group all share

### sctools.bam.merge\_bams(*bams: List[str]*) → str

Merge input bams using samtools.

This cannot be a local function within *split* because then Python "cannot pickle a local object". :param bams: Name of the final bam + bams to merge.

Because of how its called using multiprocessing, the bam basename is the first element of the list.

#### **Returns**

The output bam name.

### sctools.bam.sort\_by\_tags\_and\_queryname(*records: Iterable[AlignedSegment]*, *tag\_keys: Iterable[str]*) → Iterable[AlignedSegment]

Sorts the given bam records by the given tags, followed by query name. If no tags are given, just sorts by query name.

sctools.bam.split(*in\_bams: List[str]*, *out\_prefix: str*, *tags: List[str]*, *approx\_mb\_per\_split: float = 1000*, *raise\_missing: bool = True, num\_processes: Optional[int] = None*)  $\rightarrow$  List[str]

split *in\_bam* by tag into files of *approx\_mb\_per\_split*

#### **Parameters**

- in\_bams  $(str)$  Input bam files.
- out\_prefix  $(str)$  Prefix for all output files; output will be named as prefix n where n is an integer equal to the chunk number.
- tags  $(List[str])$  The bam tags to split on. The tags are checked in order, and sorting is done based on the first identified tag. Further tags are only checked if the first tag is missing. This is useful in cases where sorting is executed over a corrected barcode, but some records only have a raw barcode.
- approx\_mb\_per\_split  $(fload)$  The target file size for each chunk in mb
- raise\_missing (bool, optional) if True, raise a RuntimeError if a record is encountered without a tag. Else silently discard the record (default = True)

• num\_processes (int, optional) – The number of processes to parallelize over. If not set, will use all available processes.

### **Returns**

**output\_filenames** – list of filenames of bam chunks

**Return type**

List[str]

**Raises**

- ValueError when *tags* is empty
- RuntimeError when *raise\_missing* is true and any passed read contains no *tags*

sctools.bam.verify\_sort(*records: Iterable[*[TagSortableRecord](#page-22-0)*]*, *tag\_keys: Iterable[str]*) → None Raise AssertionError if the given records are not correctly sorted by the given tags and query name

sctools.bam.write\_barcodes\_to\_bins(*in\_bam: str*, *tags: List[str]*, *barcodes\_to\_bins: Dict[str, int]*, *raise\_missing: bool*)  $\rightarrow$  List[str]

Write barcodes to appropriate bins as defined by barcodes\_to\_bins

### **Parameters**

- in\_bam str The bam file to read.
- tags List[str] Tags in the bam that might contain barcodes.
- barcodes\_to\_bins Dict[str, int] A Dict from barcode to bin. All barcodes of the same type need to be written to the same bin. These numbered bins are merged after parallelization so that all alignments with the same barcode are in the same bam.
- raise\_missing bool Raise an error if no barcodes can be found.

### **Returns**

A list of paths to the written bins.

### **8.1.2 sctools.barcode module**

### **Nucleotide Barcode Manipulation Tools**

This module contains tools to characterize oligonucleotide barcodes and a simple hamming-base error-correction approach which corrects barcodes within a specified distance of a "whitelist" of expected barcodes.

### **Classes**

Barcodes Class to characterize a set of barcodes ErrorsToCorrectBarcodesMap Class to carry out error correction routines

<span id="page-25-0"></span>class sctools.barcode.Barcodes(*barcodes: Mapping[str, int]*, *barcode\_length: int*)

Bases: object

Container for a set of nucleotide barcodes.

Contained barcodes are encoded in 2bit representation for fast operations. Instances of this class can optionally be constructed from an iterable where barcodes can be present multiple times. In these cases, barcodes are analyzed based on their observed frequencies.

### **Parameters**

- barcodes (Mapping [str, int]) dictionary-like mapping barcodes to the number of times they were observed
- barcode\_length  $(int)$  the length of all barcodes in the set. Different-length barcodes are not supported.

### **See also:**

[sctools.encodings.TwoBit](#page-32-0)

base\_frequency(*weighted=False*) → ndarray

return the frequency of each base at each position in the barcode set

### **Notes**

weighting is currently not supported, and must be set to False or base\_frequency will raise NotImplementedError # todo fix

### **Parameters**

**weighted** (bool, optional) – if True, each barcode is counted once for each time it was observed (default = False)

### **Returns**

**frequencies** – barcode\_length x 4 2d numpy array

**Return type** np.array

**Raises**

NotImplementedError – if weighted is True

### effective\_diversity(*weighted=False*) → ndarray

Returns the effective base diversity of the barcode set by position.

maximum diversity for each position is 1, and represents a perfect split of 25% per base at a given position.

#### **Parameters**

**weighted** (bool, optional) – if True, each barcode is counted once for each time it was observed (default = False)

### **Returns**

**effective\_diversity** – 1-d array of size barcode\_length containing floats in [0, 1]

### **Return type**

np.array[float]

### classmethod from\_iterable\_bytes(*iterable: Iterable[bytes]*, *barcode\_length: int*)

Construct an ObservedBarcodeSet from an iterable of bytes barcodes.

### **Parameters**

- iterable (Iterable [bytes]) iterable of barcodes in bytes representation
- barcode\_length (int) the length of the barcodes in *iterable*

#### **Returns**

**barcodes** – class object containing barcodes from a whitelist file

### **Return type**

*[Barcodes](#page-25-0)*

### classmethod from\_iterable\_encoded(*iterable: Iterable[int]*, *barcode\_length: int*)

Construct an ObservedBarcodeSet from an iterable of encoded barcodes.

### **Parameters**

- iterable  $(Iterable[int])$  iterable of barcodes encoded in TwoBit representation
- barcode\_length (int) the length of the barcodes in *iterable*

### **Returns**

**barcodes** – class object containing barcodes from a whitelist file

### **Return type** *[Barcodes](#page-25-0)*

classmethod from\_iterable\_strings(*iterable: Iterable[str]*, *barcode\_length: int*)

Construct an ObservedBarcodeSet from an iterable of string barcodes.

### **Parameters**

- iterable (*Iterable* [ $strJ$ ) iterable of barcodes encoded in TwoBit representation
- barcode\_length (int) the length of the barcodes in *iterable*

### **Returns**

**barcodes** – class object containing barcodes from a whitelist file

### **Return type**

*[Barcodes](#page-25-0)*

```
classmethod from_whitelist(file_: str, barcode_length: int)
```
Creates a barcode set from a whitelist file.

### **Parameters**

- $\cdot$  file (str) location of the whitelist file. Should be formatted one barcode per line. Barcodes should be encoded in plain text (UTF-8, ASCII), not bit-encoded. Each barcode will be assigned a count of 1.
- barcode\_length  $(int)$  Length of the barcodes in the file.

### **Returns**

**barcodes** – class object containing barcodes from a whitelist file

### **Return type**

*[Barcodes](#page-25-0)*

### summarize\_hamming\_distances()  $\rightarrow$  Mapping[str, float]

Returns descriptive statistics on hamming distances between pairs of barcodes.

### **Returns**

**descriptive\_statistics** – minimum, 25th percentile, median, 75th percentile, maximum, and average hamming distance between all pairs of barcodes

### **Return type**

Mapping[str, float]

### **References**

[https://en.wikipedia.org/wiki/Hamming\\_distance](https://en.wikipedia.org/wiki/Hamming_distance)

### <span id="page-28-0"></span>class sctools.barcode.ErrorsToCorrectBarcodesMap(*errors\_to\_barcodes: Mapping[str, str]*)

Bases: object

Correct any barcode that is within one hamming distance of a whitelisted barcode

### **Parameters**

errors\_to\_barcodes (Mapping[str, str]) – dict-like mapping 1-base errors to the whitelist barcode that they could be generated from

### get\_corrected\_barcode(*barcode: str*)

Return a barcode if it is whitelist, or the corrected version if within edit distance 1

correct\_bam(*bam\_file: str*, *output\_bam\_file: str*)

correct barcodes in a bam file, given a whitelist

### **References**

### [https://en.wikipedia.org/wiki/Hamming\\_distance](https://en.wikipedia.org/wiki/Hamming_distance)

correct\_bam(*bam\_file: str*, *output\_bam\_file: str*) → None

Correct barcodes in a (potentially unaligned) bamfile, given a whitelist.

### **Parameters**

- bam\_file  $(str)$  BAM format file in same order as the fastq files
- output\_bam\_file  $(str)$  BAM format file containing cell, umi, and sample tags.

### get\_corrected\_barcode(*barcode: str*) → str

Return a barcode if it is whitelist, or the corrected version if within edit distance 1

#### **Parameters**

**barcode**  $(str)$  – the barcode to return the corrected version of. If the barcode is in the whitelist, the input barcode is returned unchanged.

### **Returns**

**corrected barcode** – corrected version of the barcode

### **Return type**

str

### **Raises**

KeyError – if the passed barcode is not within 1 hamming distance of any whitelist barcode

### **References**

[https://en.wikipedia.org/wiki/Hamming\\_distance](https://en.wikipedia.org/wiki/Hamming_distance)

### classmethod single\_hamming\_errors\_from\_whitelist(*whitelist\_file: str*)

Factory method to generate instance of class from a file containing "correct" barcodes.

### **Parameters**

whitelist\_file (str) - Text file containing barcode per line.

**Returns**

**errors\_to\_barcodes\_map** – instance of cls, built from whitelist

**Return type**

*[ErrorsToCorrectBarcodesMap](#page-28-0)*

### **8.1.3 sctools.encodings module**

### **Compressed Barcode Encoding Methods**

This module defines several classes to encode DNA sequences in memory-efficient forms, using 2 bits to encode bases of a 4-letter DNA alphabet (ACGT) or 3 bits to encode a 5-letter DNA alphabet that includes the ambiguous call often included by Illumina base calling software (ACGTN). The classes also contain several methods useful for efficient querying and manipulation of the encoded sequence.

### **Classes**

Encoding Encoder base class ThreeBit Three bit DNA encoder / decoder TwoBit Two bit DNA encoder / decoder

### <span id="page-29-0"></span>class sctools.encodings.Encoding

Bases: object

### encoding\_map

Class that mimics a Mapping[bytes, str] where bytes must be a single byte encoded character (encoder)

### **Type**

*[TwoBitEncodingMap](#page-33-0)*

### decoding\_map

Dictionary that maps integers to bytes human-readable representations (decoder)

### **Type**

Mapping[int, bytes]

### bits\_per\_base

number of bits used to encode each base

### **Type**

int

encode(*bytes\_encoded: bytes*)

encode a DNA string in a compressed representation

### decode(*integer\_encoded: int*)

decode a compressed DNA string into a human readable bytes format

### gc\_content(*integer\_encoded: int*)

calculate the GC content of an encoded DNA string

### hamming\_distance(*a: int*, *b: int*)

calculate the hamming distance between two encoded DNA strings

### bits\_per\_base: int = NotImplemented

 $decode(integer\ encoded: int) \rightarrow bytes$ 

Decode a DNA bytes string.

### **Parameters**

**integer\_encoded** (bytes) – Integer encoded DNA string

**Returns decoded** – Bytes decoded DNA sequence

**Return type**

bytes

decoding\_map: Mapping[int, AnyStr] = NotImplemented

classmethod encode(*bytes\_encoded: bytes*) → int

Encode a DNA bytes string.

**Parameters** bytes\_encoded (bytes) – bytes DNA string

**Returns encoded** – Encoded DNA sequence

**Return type**

int

encoding\_map: Mapping[AnyStr, int] = NotImplemented

gc\_content(*integer\_encoded: int*) → int

Return the number of G or C nucleotides in *integer\_encoded*

### **Parameters**

 $integer\_encoded (int) - Integer encoded DNA string$ 

#### **Returns**

number of bases in *integer\_encoded* input that are G or C.

**Return type** gc\_content, int

### static hamming\_distance( $a, b$ )  $\rightarrow$  int

Calculate the hamming distance between two DNA sequences

The hamming distance counts the number of bases that are not the same nucleotide

### **Parameters**

- $a(int)$  integer encoded
- $\mathbf{b}$  (int) integer encoded

### **Returns**

**d** – hamming distance between a and b

**Return type** int

class sctools.encodings.ThreeBit(*\*args*, *\*\*kwargs*)

Bases: [Encoding](#page-29-0)

Encode a DNA sequence using a 3-bit encoding.

Since no bases are encoded as 0, an empty triplet is interpreted as the end of the encoded string; Three-bit encoding can be used to encode and decode strings without knowledge of their length.

### encoding\_map

Class that mimics a Mapping[bytes, str] where bytes must be a single byte encoded character (encoder)

**Type**

*[TwoBitEncodingMap](#page-33-0)*

### decoding\_map

Dictionary that maps integers to bytes human-readable representations (decoder)

**Type**

Mapping[int, bytes]

### bits\_per\_base

number of bits used to encode each base

**Type**

int

```
encode(bytes_encoded: bytes)
```
encode a DNA string in a compressed representation

decode(*integer\_encoded: int*)

decode a compressed DNA string into a human readable bytes format

```
gc_content(integer_encoded: int)
```
calculate the GC content of an encoded DNA string

### hamming\_distance(*a: int*, *b: int*)

calculate the hamming distance between two encoded DNA strings

### <span id="page-31-0"></span>class ThreeBitEncodingMap

Bases: object

Dict-like class that maps bytes to 3-bit integer representations

All IUPAC ambiguous codes are treated as "N"

map\_ = {65: 2, 67: 1, 71: 3, 78: 6, 84: 4, 97: 2, 99: 1, 103: 3, 110: 6, 116: 4}

### bits\_per\_base: int = 3

### classmethod decode(*integer\_encoded: int*) → bytes

Decode a DNA bytes string.

### **Parameters**

integer\_encoded (bytes) – Integer encoded DNA string

**Returns**

**decoded** – Bytes decoded DNA sequence

**Return type** bytes

decoding\_map: Mapping[int, bytes] =  $\{1: b'C', 2: b'A', 3: b'G', 4: b'T', 6:$ b'N'}

### classmethod encode(*bytes\_encoded: bytes*) → int Encode a DNA bytes string.

**Parameters** bytes\_encoded (bytes) – bytes DNA string

**Returns encoded** – Encoded DNA sequence

**Return type** int

encoding\_map: [ThreeBitEncodingMap](#page-31-0) = <sctools.encodings.ThreeBit.ThreeBitEncodingMap object>

### classmethod gc\_content(*integer\_encoded: int*) → int

Return the number of G or C nucleotides in *integer\_encoded*

### **Parameters**

integer\_encoded (int) – Integer encoded DNA string

#### **Returns**

number of bases in *integer\_encoded* input that are G or C.

#### **Return type**

gc\_content, int

### static hamming\_distance( $a: int, b: int$ )  $\rightarrow int$

Calculate the hamming distance between two DNA sequences

The hamming distance counts the number of bases that are not the same nucleotide

### **Parameters**

•  $a(int)$  – integer encoded

•  $\mathbf{b}$  (int) – integer encoded

### **Returns**

**d** – hamming distance between a and b

**Return type**

int

<span id="page-32-0"></span>class sctools.encodings.TwoBit(*sequence\_length: int*)

### Bases: [Encoding](#page-29-0)

Encode a DNA sequence using a 2-bit encoding.

Two-bit encoding uses 0 for an encoded nucleotide. As such, it cannot distinguish between the end of sequence and trailing A nucleotides, and thus decoding these strings requires knowledge of their length. Therefore, it is only appropriate for encoding fixed sequence lengths

In addition, in order to encode in 2-bit, N-nucleotides must be randomized to one of A, C, G, and T.

#### **Parameters**

sequence\_length (int) – number of nucleotides that are being encoded

### encoding\_map

Class that mimics a Mapping[bytes, str] where bytes must be a single byte encoded character (encoder)

### **Type**

*[TwoBitEncodingMap](#page-33-0)*

### decoding\_map

Dictionary that maps integers to bytes human-readable representations (decoder)

### **Type**

Mapping[int, bytes]

### bits\_per\_base

number of bits used to encode each base

**Type** int encode a DNA string in a compressed representation

encode(*bytes\_encoded: bytes*)

<span id="page-33-0"></span>decode(*integer\_encoded: int*) decode a compressed DNA string into a human readable bytes format gc\_content(*integer\_encoded: int*) calculate the GC content of an encoded DNA string hamming\_distance(*a: int*, *b: int*) calculate the hamming distance between two encoded DNA strings class TwoBitEncodingMap Bases: object Dict-like class that maps bytes to 2-bit integer representations Generates random nucleotides for ambiguous nucleotides e.g. N iupac\_ambiguous: Set[int] = {66, 68, 72, 75, 77, 78, 82, 83, 86, 87, 89, 98, 100, 104, 107, 109, 110, 114, 115, 118, 119, 121}  $map = \{65: 0, 67: 1, 71: 3, 84: 2, 97: 0, 99: 1, 103: 3, 116: 2\}$ bits\_per\_base:  $int = 2$ decode(*integer\_encoded: int*) → bytes Decode a DNA bytes string. **Parameters** integer\_encoded (bytes) – Integer encoded DNA string **Returns decoded** – Bytes decoded DNA sequence **Return type** bytes decoding\_map: Mapping[int, bytes] =  ${0: b'A', 1: b'C', 2: b'T', 3: b'G'}$ classmethod encode(*bytes\_encoded: bytes*) → int Encode a DNA bytes string. **Parameters** bytes\_encoded (bytes) – bytes DNA string **Returns encoded** – Encoded DNA sequence **Return type** int encoding\_map: [TwoBitEncodingMap](#page-33-0) = <sctools.encodings.TwoBit.TwoBitEncodingMap object> gc\_content(*integer\_encoded: int*) → int Return the number of G or C nucleotides in *integer\_encoded*

### **Parameters**

 $integer\_encoded (int) - Integer encoded DNA string$ 

### **Returns**

number of bases in *integer\_encoded* input that are G or C.

### **Return type**

gc\_content, int

### static hamming\_distance(*a: int*, *b: int*) → int

Calculate the hamming distance between two DNA sequences

The hamming distance counts the number of bases that are not the same nucleotide

### **Parameters**

- $a(int)$  integer encoded
- $\mathbf{b}$  (int) integer encoded

### **Returns**

**d** – hamming distance between a and b

**Return type**

int

### **8.1.4 sctools.fastq module**

### **Efficient Fastq Iterators and Representations**

This module implements classes for representing fastq records, reading and writing them, and extracting parts of fastq sequence for transformation into bam format tags

### sctools.extract\_barcode(*record*, *embedded\_barcode*)

extract a barcode, defined by *embedded\_barcode* from *record*

sctools.Classes()

-------

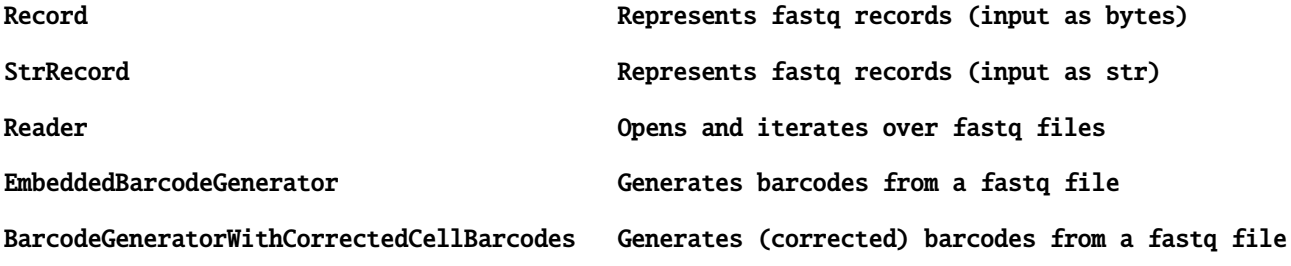

### **References**

[https://en.wikipedia.org/wiki/FASTQ\\_format](https://en.wikipedia.org/wiki/FASTQ_format)

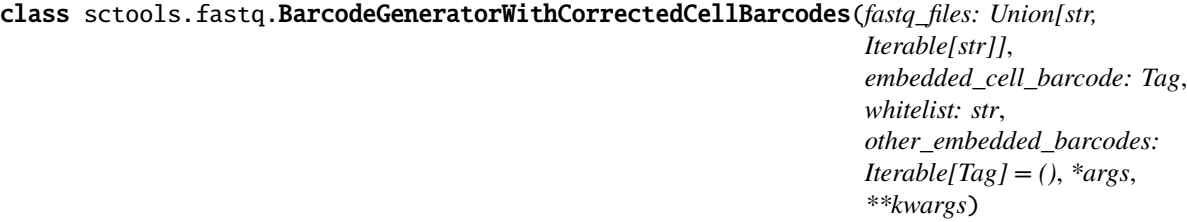

### Bases: [Reader](#page-36-0)

Generate barcodes from FASTQ file(s) from positions defined by EmbeddedBarcode(s)

Extracted barcode objects are produced in a form that is consumable by pysam's bam and sam set\_tag methods. In this class, one EmbeddedBarcode must be defined as an *embedded\_cell\_barcode*, which is checked against a whitelist and error corrected during generation

### **Parameters**

- fastq\_files (str | List, optional) FASTQ file or files to be read. (default = sys.stdin)
- mode  $({r'r', rrb'}$ , optional) open mode for fastq files. If 'r', return string. If 'rb', return bytes (default  $=$  'r')
- whitelist (str) whitelist file containing "correct" cell barcodes for an experiment
- embedded\_cell\_barcodes (EmbeddedBarcode) EmbeddedBarcode containing information about the position and names of cell barcode tags
- other\_embedded\_barcodes (Iterable[EmbeddedBarcode], optional)-tag objects defining start and end of the sequence containing the tag, and the tag identifiers for sequence and quality tags (default = None)

extract\_cell\_barcode(*record:* [Record,](#page-37-0) *cb: str*)

### extract\_cell\_barcode(*record: Tuple[str]*, *cb: Tag*)

Extract a cell barcode from a fastq record

### **Parameters**

- record ( $Tuple[str]$ ) fastq record comprised of four strings: name, sequence, name2, and quality
- cb (EmbeddedBarcode) defines the position and tag identifier for a call barcode

### **Returns**

- **sequence\_tag** (*Tuple[str, str, 'Z']*) raw sequence tag identifier, sequence, SAM tag type ('Z' implies a string tag)
- **quality\_tag** (*Tuple[str, str, 'Z']*) quality tag identifier, quality, SAM tag type ('Z' implies a string tag)
- **corrected\_tag** (*Optional[Tuple[str, str, 'Z']]*) Whitelist verified sequence tag. Only present if the raw sequence tag is in the whitelist or within 1 hamming distance of one of its barcodes

### property filenames: List[str]

### select\_record\_indices(*indices: Set*) → Generator

Iterate over provided indices only, skipping other records.

### **Parameters**

**indices** (Set [int]) – indices to include in the output

**Yields**

### *record, str* – records from file corresponding to indices

### property size: int

return the collective size of all files being read in bytes
#### sctools.fastq.EmbeddedBarcode

alias of Tag

class sctools.fastq.EmbeddedBarcodeGenerator(*fastq\_files*, *embedded\_barcodes*, *\*args*, *\*\*kwargs*) Bases: [Reader](#page-36-0)

Generate barcodes from a FASTQ file(s) from positions defined by EmbeddedBarcode(s)

Extracted barcode objects are produced in a form that is consumable by pysam's bam and sam set\_tag methods.

# **Parameters**

- embedded\_barcodes (Iterable[EmbeddedBarcode]) tag objects defining start and end of the sequence containing the tag, and the tag identifiers for sequence and quality tags
- fastq\_files (str | List, optional) FASTQ file or files to be read. (default = sys.stdin)
- mode  $({r'r, 'rb'}$ , optional) open mode for FASTQ files. If 'r', return string. If 'rb', return bytes (default = 'r')

#### property filenames: List[str]

#### select\_record\_indices(*indices: Set*) → Generator

Iterate over provided indices only, skipping other records.

#### **Parameters**

indices  $(Set[int])$  – indices to include in the output

#### **Yields**

*record, str* – records from file corresponding to indices

#### property size: int

return the collective size of all files being read in bytes

<span id="page-36-0"></span>class sctools.fastq.Reader(*files='-'*, *mode='r'*, *header\_comment\_char=None*)

#### Bases: [Reader](#page-54-0)

Fastq Reader that defines some special methods for reading and summarizing FASTQ data.

Simple reader class that exposes an \_\_iter \_\_ and \_\_ len\_ method

# **Examples**

#todo add examples

#### **See also:**

[sctools.reader.Reader](#page-54-0)

## **References**

[https://en.wikipedia.org/wiki/FASTQ\\_format](https://en.wikipedia.org/wiki/FASTQ_format)

#### property filenames: List[str]

select\_record\_indices(*indices: Set*) → Generator

Iterate over provided indices only, skipping other records.

**Parameters** indices  $(Set[int])$  – indices to include in the output

# **Yields**

*record, str* – records from file corresponding to indices

## property size: int

return the collective size of all files being read in bytes

#### <span id="page-37-0"></span>class sctools.fastq.Record(*record: Iterable[AnyStr]*)

Bases: object

Fastq Record.

#### **Parameters**

record (Iterable[bytes]) – Iterable of 4 bytes strings that comprise a fastq record

## name

fastq record name

#### **Type**

bytes

#### sequence

fastq nucleotide sequence

**Type**

bytes

# name2

second fastq record name field (rarely used)

**Type**

bytes

# quality

base call quality for each nucleotide in sequence

#### **Type**

bytes

# average\_quality()

The average quality of the fastq record

 $average\_quality() \rightarrow float$ 

return the average quality of this record

property name: AnyStr

property name2: AnyStr

property quality: AnyStr

#### property sequence: AnyStr

# class sctools.fastq.StrRecord(*record: Iterable[AnyStr]*)

Bases: [Record](#page-37-0)

Fastq Record.

#### **Parameters**

record (Iterable[str]) – Iterable of 4 bytes strings that comprise a FASTQ record

#### name

FASTQ record name

**Type**

str

# sequence

FASTQ nucleotide sequence

**Type**

str

# name2

second FASTQ record name field (rarely used)

**Type** str

# quality

base call quality for each nucleotide in sequence

**Type** str

# average\_quality()

The average quality of the FASTQ record

 $average\_quality() \rightarrow float$ 

return the average quality of this record

property name: str

property name2: AnyStr

property quality: AnyStr

property sequence: AnyStr

sctools.fastq.extract\_barcode(*record*, *embedded\_barcode*) → Tuple[Tuple[str, str, str], Tuple[str, str, str]] Extracts barcodes from a FASTQ record at positions defined by an EmbeddedBarcode object.

#### **Parameters**

- record (FastqRecord) Record to extract from
- embedded\_barcode (EmbeddedBarcode) Defines the barcode start and end positions and the tag name for the sequence and quality tags

# **Returns**

- **sequence\_tag** (*Tuple[str, str, 'Z']*) sequence tag identifier, sequence, SAM tag type ('Z' implies a string tag)
- **quality\_tag** (*Tuple[str, str, 'Z']*) quality tag identifier, quality, SAM tag type ('Z' implies a string tag)

# **8.1.5 sctools.gtf module**

# **GTF Records and Iterators**

This module defines a GTF record class and a Reader class to iterate over GTF-format files

# **Classes**

Record Data class that exposes GTF record fields by name Reader GTF file reader that yields GTF Records

# **References**

<https://useast.ensembl.org/info/website/upload/gff.html>

class sctools.gtf.GTFRecord(*record: str*)

Bases: object

Data class for storing and interacting with GTF records

Subclassed to produce exon, transcript, and gene-specific record types. A GTF record has 8 fixed fields which are followed by optional fields separated by ; , which are stored by this class in the attributes field and accessible by get\_attribute. Fixed fields are accessible by name.

#### **Parameters**

**record**  $(str)$  – an unparsed GTF record

#### seqname

The name of the sequence (often chromosome) this record is found on.

**Type**

str

#### chromosome

Synonym for seqname.

**Type**

str

# source

The group responsible for generating this annotation.

**Type** str

# feature

The type of record (e.g. gene, exon, ...).

**Type**

str

# start

The start position of this feature relative to the beginning of seqname.

**Type**

str

# end

The end position of this feature relative to the beginning of seqname....

**Type** str

#### score

The annotation score. Rarely used.

**Type** str

# strand

The strand of seqname that this annotation is found on

**Type**  $\{4,4,4,4,4\}$ 

#### frame

'0' indicates that the first base of the feature is the first base of a codon, '1' that the second base is the first base of a codon, and so on

#### **Type**

{'0', '1', '2'}

# size

the number of nucleotides spanned by this feature

**Type** int

```
get_attribute(key: str)
```
attempt to retrieve a variable field with name equal to *key*

```
set_attribute(key: str, value: str)
```
set variable field *key* equal to *value*. Overwrites *key* if already present.

property chromosome: str

property end: int

property feature: str

property frame: str

#### get\_attribute(*key*) → str

access an item from the attribute field of a GTF file.

#### **Parameters**

**key**  $(str)$  – Item to retrieve

# **Returns**

**value** – Contents of variable attribute *key*

**Return type** str

**Raises**

KeyError – if there is no variable attribute *key* associated with this record

property score: str

#### property seqname: str

set\_attribute(*key*, *value*) → None

Set variable attribute *key* equal to *value*

If attribute *key* is already set for this record, its contents are overwritten by *value*

#### **Parameters**

- key  $(str)$  attribute name
- value  $(str)$  attribute content

property size: int

property source: str

property start: int

property strand: str

<span id="page-41-0"></span>class sctools.gtf.Reader(*files='-'*, *mode='r'*, *header\_comment\_char='#'*)

# Bases: [Reader](#page-54-0)

GTF file iterator

### **Parameters**

- files (Union [str, List], optional) File(s) to read. If '-', read sys.stdin (default = '-')
- mode ({'r', 'rb'}, optional) Open mode. If 'r', read strings. If 'rb', read bytes (default  $=$  'r').
- header\_comment\_char (str, optional) lines beginning with this character are skipped (default = '#')

# filter(*retain\_types: Iterable[str]*)

Iterate over a GTF file, only yielding records in *retain\_types*.

# $\_iter_()$

iterate over GTF records in file, yielding *Record* objects

#### **See also:**

[sctools.reader.Reader](#page-54-0)

## property filenames: List[str]

filter(*retain\_types: Iterable[str]*) → Generator

Iterate over a GTF file, returning only record whose feature type is in retain\_types.

Features are stored in GTF field 2.

#### **Parameters**

retain\_types (Iterable[str]) – Record feature types to retain.

#### **Yields**

**gtf\_record** (*Record*) – gtf *Record* object

#### select\_record\_indices(*indices: Set*) → Generator

Iterate over provided indices only, skipping other records.

# **Parameters**

**indices** (Set [int]) – indices to include in the output

#### **Yields**

*record, str* – records from file corresponding to indices

# property size: int

return the collective size of all files being read in bytes

```
sctools.gtf.extract_extended_gene_names(files: Union[str, List[str]] = '-', mode: str = 'r',
```
*header comment char: str = '#'*)  $\rightarrow$  Dict[str, List[tuple]]

Extract extended gene names from GTF file(s) and returns a map from gene names to their corresponding occurrence locations the given file(s).

#### **Parameters**

- files (Union [str, List], optional) File(s) to read. If '-', read sys.stdin (default =  $-$
- mode  $({r'r, 'rb'}$ , optional) Open mode. If 'r', read strings. If 'rb', read bytes (default  $=$  'r').
- header\_comment\_char (str, optional) lines beginning with this character are skipped (default  $=$  '#')

#### **Returns**

A dictionary of chromosome names mapping to a List of tuples, each containing a range as the the first element and a gene name as the second. Dict[str, List(Tuple((start,end), gene)))

#### **Return type**

Dict[str, List[tuple]]

```
sctools.gtf.extract_gene_exons(files: Union[str, List[str]] = '-', mode: str = 'r', header_comment_char: str
                                           = \sharp<sup>'</sup>) \to Dict[str, List[tuple]]
```
Extract extended gene names from GTF file(s) and returns a map from gene names to the the list of exons in the ascending order of the start positions file(s).

# **Parameters**

- files (Union [str, List], optional) File(s) to read. If  $\cdot$ -', read sys.stdin (default = '-')
- mode  $({r'r', 'rb'}$ , optional) Open mode. If 'r', read strings. If 'rb', read bytes (default  $=$  'r').
- header\_comment\_char (str, optional) lines beginning with this character are skipped (default = '#')

#### **Returns**

A dictionary of chromosome names mapping to a List of tuples, each containing a the exons in the ascending order of the start positions. Dict[str, List(Tuple((start,end), gene)))

#### **Return type**

Dict[str, List[tuple]]

sctools.gtf.extract\_gene\_names(*files: Union[str, List[str]] = '-'*, *mode: str = 'r'*, *header\_comment\_char: str*  $=$  '#')  $\rightarrow$  Dict[str, int]

Extract gene names from GTF file(s) and returns a map from gene names to their corresponding occurrence orders in the given file(s).

# **Parameters**

- files (Union [str, List], optional) File(s) to read. If  $\cdot$ -', read sys.stdin (default =  $\cdot$ -')
- mode  $({r', 'rb'}$ , optional) Open mode. If 'r', read strings. If 'rb', read bytes (default  $=$  'r').
- header\_comment\_char (str, optional) lines beginning with this character are skipped (default  $=$  '#')

# **Returns**

A map from gene names to their linear index

# **Return type**

Dict[str, int]

sctools.gtf.get\_mitochondrial\_gene\_names(*files: Union[str, List[str]] = '-'*, *mode: str = 'r'*, *header\_comment\_char: str = '#'*)  $\rightarrow$  Set[str]

**Extract mitocholdrial gene names from GTF file(s) and returns a set of mitochondrial**

gene id occurrence in the given file(s).

# **Parameters**

- files (Union [str, List], optional) File(s) to read. If  $\cdot$ -', read sys.stdin (default = '-')
- mode  $({r', 'rb'}$ , optional) Open mode. If 'r', read strings. If 'rb', read bytes (default  $=$  'r').
- header\_comment\_char (str, optional) lines beginning with this character are skipped (default = '#')

# **Returns**

A set of the mitochondrial gene ids

# **Return type**

Set(str)

# **8.1.6 sctools.platform module**

# **Command Line Interface for SC Tools:**

This module defines the command line interface for SC Tools. Tools are separated into those that are specific to particular chemistries (e.g. Smart-seq 2) or experimental platforms (e.g. 10x Genomics v2) and those that are general across any sequencing experiment.

Currently, only general modules and those used for 10x v2 are implemented

# **Classes**

GenericPlatform Class containing all general command line utilities TenXV2 Class containing 10x v2 specific command line utilities

## class sctools.platform.BarcodePlatform

Bases: [GenericPlatform](#page-47-0)

# **Command Line Interface for extracting and attaching barcodes with specified positions**

generalizing TenXV2 attach barcodes

Sample, cell and/or molecule barcodes can be extracted and attached to an unmapped bam when the corresponding barcode's start position and and length are provided. The sample barcode is extracted from the index i7 fastq file and the cell and molecule barcode are extracted from the r1 fastq file

This class defines several methods that are created as CLI tools when sctools is installed (see setup.py)

#### cell\_barcode

A data class that defines the start and end position of the cell barcode and the tags to assign the sequence and quality of the cell barcode

#### **Type**

fastq.EmbeddedBarcode

# molecule\_barcode

A data class that defines the start and end position of the molecule barcode and the tags to assign the sequence and quality of the molecule barcode

#### **Type**

fastq.EmbeddedBarcode

# sample\_barcode

A data class that defines the start and end position of the sample barcode and the tags to assign the sequence and quality of the sample barcode

#### **Type**

fastq.EmbeddedBarcode

# attach\_barcodes()

Attach barcodes from the forward  $(r1)$  and optionally index  $(i1)$  fastq files to the reverse  $(r2)$  bam file

#### classmethod attach\_barcodes(*args=None*)

Command line entrypoint for attaching barcodes to a bamfile.

#### **Parameters**

 $args (Iterable [str], optional) - arguments list, The default value of None, when$ passed to *parser.parse\_args* causes the parser to read *sys.argv*

### **Returns**

**return\_call** – return call if the program completes successfully

#### **Return type**

 $\Omega$ 

# classmethod bam\_to\_count\_matrix(*args: Optional[Iterable[str]] = None*) → int

Command line entrypoint for constructing a count matrix from a tagged bam file.

Constructs a count matrix from an aligned bam file sorted by cell barcode, molecule barcode, and gene id.

#### **Parameters**

args (Iterable[str], optional) – Arguments list, for testing (see test/test\_entrypoints.py for example). The default value of None, when passed to *parser.parse\_args* causes the parser to read *sys.argv*

#### **Returns**

**return** call – return call if the program completes successfully

# **Return type**

0

#### classmethod calculate\_cell\_metrics(*args: Optional[Iterable[str]] = None*) → int

Command line entrypoint for calculating cell metrics from a sorted bamfile.

Writes metrics to .csv

#### **Parameters**

args (Iterable[str], optional) – Arguments list, for testing (see test/test\_entrypoints.py for example). The default value of None, when passed to *parser.parse\_args* causes the parser to read *sys.argv*

# **Returns**

**return\_call** – return call if the program completes successfully

#### **Return type**

 $\Omega$ 

classmethod calculate\_gene\_metrics(*args: Optional[Iterable[str]] = None*) → int

Command line entrypoint for calculating gene metrics from a sorted bamfile.

Writes metrics to .csv

# **Parameters**

args (Iterable[str], optional) – arguments list, for testing (see test/test\_entrypoints.py for example). The default value of None, when passed to *parser.parse\_args* causes the parser to read *sys.argv*

## **Returns**

**return\_call** – return call if the program completes successfully

**Return type**

 $\Omega$ 

#### cell\_barcode = None

classmethod get\_tags(*raw\_tags: Optional[Sequence[str]]*) → Iterable[str]

# classmethod group\_qc\_outputs(*args: Optional[Iterable[str]]* =  $None$ )  $\rightarrow$  int

Commandline entrypoint for parsing picard metrics files, hisat2 and rsem statistics log files. :param args: file\_names: array of files

output\_name: prefix of output file name. metrics\_type: Picard, PicardTable, HISAT2, RSEM and Core.

**Returns**

**return** – return if the program completes successfully.

#### **Return type**

0

classmethod merge\_cell\_metrics(*args: Optional[Iterable[str]] = None*) → int

Command line entrypoint for merging multiple cell metrics files.

Merges multiple metrics inputs into a single metrics file that matches the shape and order of the generated count matrix.

#### **Parameters**

args (Iterable[str], optional) – Arguments list, for testing (see test/test\_entrypoints.py for example). The default value of None, when passed to *parser.parse\_args* causes the parser to read *sys.argv*

#### **Returns**

**return\_call** – return call if the program completes successfully

# **Return type**

 $\Omega$ 

#### classmethod merge\_count\_matrices(*args: Optional[Iterable[str]] = None*) → int

Command line entrypoint for constructing a count matrix from a tagged bam file.

Constructs a count matrix from an aligned bam file sorted by cell barcode, molecule barcode, and gene id.

#### **Parameters**

```
args (Iterable[str], optional) – Arguments list, for testing (see
test/test_entrypoints.py for example). The default value of None, when passed to
parser.parse_args causes the parser to read sys.argv
```
**Returns**

**return** call – return call if the program completes successfully

```
Return type
```
 $\Omega$ 

```
classmethod merge_gene_metrics(args: Optional[Iterable[str]] = None) → int
```
Command line entrypoint for merging multiple gene metrics files.

Merges multiple metrics inputs into a single metrics file that matches the shape and order of the generated count matrix.

#### **Parameters**

args (Iterable[str], optional) – Arguments list, for testing (see test/test\_entrypoints.py for example). The default value of None, when passed to *parser.parse\_args* causes the parser to read *sys.argv*

# **Returns**

**return\_call** – return call if the program completes successfully

**Return type**  $\Omega$ 

molecule\_barcode = None

```
sample_barcode = None
```

```
classmethod split_bam(args: Optional[Iterable] = None) \rightarrow int
```
Command line entrypoint for splitting a bamfile into subfiles of equal size.

prints filenames of chunks to stdout

#### **Parameters**

```
args (Iterable[str], optional) – arguments list, for testing (see
```
test/test entrypoints.py for example). The default value of None, when passed to *parser.parse\_args* causes the parser to read *sys.argv*

#### **Returns**

**return\_call** – return call if the program completes successfully

**Return type** 0

classmethod tag\_sort\_bam( $args: Optional[Iterable] = None$ )  $\rightarrow$  int

Command line entrypoint for sorting a bam file by zero or more tags, followed by queryname.

#### **Parameters**

args (Iterable[str], optional) – arguments list, for testing (see test/test\_entrypoints.py for example). The default value of None, when passed to *parser.parse\_args* causes the parser to read *sys.argv*

#### **Returns**

**return\_call** – return call if the program completes successfully

**Return type**

 $\Omega$ 

classmethod verify\_bam\_sort(*args: Optional[Iterable] = None*) → int

Command line entrypoint for verifying bam is properly sorted by zero or more tags, followed by queryname.

#### **Parameters**

args (Iterable[str], optional) – arguments list, for testing (see test/test entrypoints.py for example). The default value of None, when passed to *parser.parse\_args* causes the parser to read *sys.argv*

#### **Returns**

**return\_call** – return call if the program completes successfully

**Return type**  $\Omega$ 

<span id="page-47-0"></span>class sctools.platform.GenericPlatform

#### Bases: object

Platform-agnostic command line functions available in SC Tools.

#### **Platform-Agnostic Methods**

#### **tag\_sort\_bam():**

sort a bam file by zero or more tags and then by queryname

#### **verify\_bam\_sort():**

verifies whether bam file is correctly sorted by given list of zero or more tags, then queryname

**split\_bam()**

split a bam file into subfiles of equal size

#### **calculate\_gene\_metrics()**

calculate information about genes captured by a sequencing experiment

## **calculate\_cell\_metrics()**

calculate information about cells captured by a sequencing experiment

# **merge\_gene\_metrics()**

merge multiple gene metrics files into a single output

# **merge\_cell\_metrics()**

merge multiple cell metrics files into a single output

# bam to count()

construct a compressed sparse row count file from a tagged, aligned bam file

#### **merge\_count\_matrices()**

merge multiple csr-format count matrices into a single csr matrix

#### **group\_qc\_outputs()**

aggregate Picard, HISAT2 and RSME QC statisitics

#### classmethod bam\_to\_count\_matrix(*args: Optional[Iterable[str]] = None*) → int

Command line entrypoint for constructing a count matrix from a tagged bam file.

Constructs a count matrix from an aligned bam file sorted by cell barcode, molecule barcode, and gene id.

#### **Parameters**

args (Iterable[str], optional) – Arguments list, for testing (see test/test\_entrypoints.py for example). The default value of None, when passed to *parser.parse\_args* causes the parser to read *sys.argv*

#### **Returns**

**return\_call** – return call if the program completes successfully

# **Return type**

 $\Omega$ 

```
classmethod calculate_cell_metrics(args: Optional[Iterable[str]] = None) → int
```
Command line entrypoint for calculating cell metrics from a sorted bamfile.

Writes metrics to .csv

#### **Parameters**

args (Iterable[str], optional) – Arguments list, for testing (see test/test\_entrypoints.py for example). The default value of None, when passed to *parser.parse\_args* causes the parser to read *sys.argv*

# **Returns**

**return** call – return call if the program completes successfully

#### **Return type**

 $\Omega$ 

```
classmethod calculate_gene_metrics(args: Optional[Iterable[str]] = None) → int
```
Command line entrypoint for calculating gene metrics from a sorted bamfile.

Writes metrics to .csv

#### **Parameters**

args (Iterable[str], optional) – arguments list, for testing (see test/test\_entrypoints.py for example). The default value of None, when passed to *parser.parse\_args* causes the parser to read *sys.argv*

# **Returns**

**return\_call** – return call if the program completes successfully

# **Return type**

 $\Omega$ 

classmethod get\_tags(*raw\_tags: Optional[Sequence[str]]*) → Iterable[str]

classmethod group\_qc\_outputs(*args: Optional[Iterable[str]] = None*)  $\rightarrow$  int

Commandline entrypoint for parsing picard metrics files, hisat2 and rsem statistics log files. :param args: file\_names: array of files

output\_name: prefix of output file name. metrics\_type: Picard, PicardTable, HISAT2, RSEM and Core.

# **Returns**

**return** – return if the program completes successfully.

**Return type**  $\Omega$ 

classmethod merge\_cell\_metrics(*args: Optional[Iterable[str]] = None*) → int

Command line entrypoint for merging multiple cell metrics files.

Merges multiple metrics inputs into a single metrics file that matches the shape and order of the generated count matrix.

#### **Parameters**

args (Iterable[str], optional) – Arguments list, for testing (see test/test\_entrypoints.py for example). The default value of None, when passed to *parser.parse\_args* causes the parser to read *sys.argv*

#### **Returns**

**return** call – return call if the program completes successfully

# **Return type**

 $\theta$ 

classmethod merge\_count\_matrices(*args: Optional[Iterable[str]] = None*) → int

Command line entrypoint for constructing a count matrix from a tagged bam file.

Constructs a count matrix from an aligned bam file sorted by cell barcode, molecule barcode, and gene id.

#### **Parameters**

```
\arg s (Iterable[str], optional) – Arguments list, for testing (see
test/test_entrypoints.py for example). The default value of None, when passed to
parser.parse_args causes the parser to read sys.argv
```
#### **Returns**

**return** call – return call if the program completes successfully

#### **Return type**  $\Omega$

classmethod merge\_gene\_metrics(*args: Optional[Iterable[str]] = None*) → int

Command line entrypoint for merging multiple gene metrics files.

Merges multiple metrics inputs into a single metrics file that matches the shape and order of the generated count matrix.

### **Parameters**

args (Iterable[str], optional) – Arguments list, for testing (see test/test\_entrypoints.py for example). The default value of None, when passed to *parser.parse\_args* causes the parser to read *sys.argv*

## **Returns**

**return** call – return call if the program completes successfully

# **Return type**

 $\Omega$ 

# classmethod split\_bam( $args: Optional[Iterable] = None$ )  $\rightarrow$  int

Command line entrypoint for splitting a bamfile into subfiles of equal size.

prints filenames of chunks to stdout

# **Parameters**

args (Iterable[str], optional) – arguments list, for testing (see test/test\_entrypoints.py for example). The default value of None, when passed to *parser.parse\_args* causes the parser to read *sys.argv*

#### **Returns**

**return\_call** – return call if the program completes successfully

**Return type**

 $\Omega$ 

#### classmethod tag\_sort\_bam( $args: Optional[Iterable] = None$ )  $\rightarrow$  int

Command line entrypoint for sorting a bam file by zero or more tags, followed by queryname.

#### **Parameters**

args (Iterable[str], optional) – arguments list, for testing (see test/test\_entrypoints.py for example). The default value of None, when passed to *parser.parse\_args* causes the parser to read *sys.argv*

#### **Returns**

**return\_call** – return call if the program completes successfully

# **Return type**

0

#### classmethod verify\_bam\_sort(*args: Optional[Iterable]* =  $None$ )  $\rightarrow$  int

Command line entrypoint for verifying bam is properly sorted by zero or more tags, followed by queryname.

# **Parameters**

```
\arg s (Iterable[str], optional) – arguments list, for testing (see
test/test_entrypoints.py for example). The default value of None, when passed to
parser.parse_args causes the parser to read sys.argv
```
#### **Returns**

**return\_call** – return call if the program completes successfully

**Return type**

 $\Omega$ 

# class sctools.platform.TenXV2

Bases: [GenericPlatform](#page-47-0)

Command Line Interface for 10x Genomics v2 RNA-sequencing programs

This class defines several methods that are created as CLI tools when sctools is installed (see setup.py)

#### cell\_barcode

A data class that defines the start and end position of the cell barcode and the tags to assign the sequence and quality of the cell barcode

## **Type**

fastq.EmbeddedBarcode

#### molecule\_barcode

A data class that defines the start and end position of the molecule barcode and the tags to assign the sequence and quality of the molecule barcode

#### **Type**

fastq.EmbeddedBarcode

# sample\_barcode

A data class that defines the start and end position of the sample barcode and the tags to assign the sequence and quality of the sample barcode

#### **Type**

fastq.EmbeddedBarcode

#### attach barcodes()

Attach barcodes from the forward  $(r1)$  and optionally index (i1) fastq files to the reverse  $(r2)$  bam file

#### classmethod attach\_barcodes(*args=None*)

Command line entrypoint for attaching barcodes to a bamfile.

#### **Parameters**

```
args (Iterable[str], optional) – arguments list, for testing (see
test/test_entrypoints.py for example). The default value of None, when passed to
parser.parse_args causes the parser to read sys.argv
```
#### **Returns**

**return\_call** – return call if the program completes successfully

#### **Return type**

 $\Omega$ 

```
classmethod bam_to_count_matrix(args: Optional[Iterable[str]] = None) → int
```
Command line entrypoint for constructing a count matrix from a tagged bam file.

Constructs a count matrix from an aligned bam file sorted by cell barcode, molecule barcode, and gene id.

#### **Parameters**

```
args (Iterable[str], optional) – Arguments list, for testing (see
test/test_entrypoints.py for example). The default value of None, when passed to
parser.parse_args causes the parser to read sys.argv
```
#### **Returns**

**return\_call** – return call if the program completes successfully

# **Return type**

 $\theta$ 

```
classmethod calculate_cell_metrics(args: Optional[Iterable[str]] = None) → int
```
Command line entrypoint for calculating cell metrics from a sorted bamfile.

Writes metrics to .csv

# **Parameters**

args (Iterable[str], optional) – Arguments list, for testing (see test/test\_entrypoints.py for example). The default value of None, when passed to *parser.parse\_args* causes the parser to read *sys.argv*

#### **Returns**

**return\_call** – return call if the program completes successfully

# **Return type**

0

classmethod calculate\_gene\_metrics(*args: Optional[Iterable[str]] = None*)  $\rightarrow$  int

Command line entrypoint for calculating gene metrics from a sorted bamfile.

Writes metrics to .csv

#### **Parameters**

args (Iterable[str], optional) – arguments list, for testing (see test/test\_entrypoints.py for example). The default value of None, when passed to *parser.parse\_args* causes the parser to read *sys.argv*

**Returns**

**return\_call** – return call if the program completes successfully

**Return type**  $\Omega$ 

```
cell_barcode = Tag(start=0, end=16, sequence_tag='CR', quality_tag='CY')
```
classmethod get\_tags(*raw\_tags: Optional[Sequence[str]]*) → Iterable[str]

classmethod group\_qc\_outputs(*args: Optional[Iterable[str]]* =  $None$ )  $\rightarrow$  int

Commandline entrypoint for parsing picard metrics files, hisat2 and rsem statistics log files. :param args: file\_names: array of files

output\_name: prefix of output file name. metrics\_type: Picard, PicardTable, HISAT2, RSEM and Core.

**Returns**

**return** – return if the program completes successfully.

**Return type** 0

classmethod merge\_cell\_metrics(*args: Optional[Iterable[str]] = None*) → int

Command line entrypoint for merging multiple cell metrics files.

Merges multiple metrics inputs into a single metrics file that matches the shape and order of the generated count matrix.

# **Parameters**

args (Iterable[str], optional) – Arguments list, for testing (see test/test\_entrypoints.py for example). The default value of None, when passed to *parser.parse\_args* causes the parser to read *sys.argv*

#### **Returns**

**return\_call** – return call if the program completes successfully

**Return type**

 $\Omega$ 

classmethod merge\_count\_matrices(*args: Optional[Iterable[str]] = None*) → int

Command line entrypoint for constructing a count matrix from a tagged bam file.

Constructs a count matrix from an aligned bam file sorted by cell barcode, molecule barcode, and gene id.

#### **Parameters**

args (Iterable[str], optional) – Arguments list, for testing (see test/test\_entrypoints.py for example). The default value of None, when passed to *parser.parse\_args* causes the parser to read *sys.argv*

**Returns**

**return\_call** – return call if the program completes successfully

**Return type**

 $\Omega$ 

```
classmethod merge_gene_metrics(args: Optional[Iterable[str]] = None) → int
```
Command line entrypoint for merging multiple gene metrics files.

Merges multiple metrics inputs into a single metrics file that matches the shape and order of the generated count matrix.

#### **Parameters**

```
args (Iterable[str], optional) – Arguments list, for testing (see
test/test_entrypoints.py for example). The default value of None, when passed to
parser.parse_args causes the parser to read sys.argv
```
#### **Returns**

**return** call – return call if the program completes successfully

**Return type**

 $\Omega$ 

```
molecule_barcode = Tag(start=16, end=26, sequence_tag='UR', quality_tag='UY')
```

```
sample_barcode = Tag(start=0, end=8, sequence_tag='SR', quality_tag='SY')
```

```
classmethod split_bam(args: Optional[Iterable] = None) \rightarrow int
```
Command line entrypoint for splitting a bamfile into subfiles of equal size.

prints filenames of chunks to stdout

# **Parameters**

```
args (Iterable[str], optional) – arguments list, for testing (see
test/test_entrypoints.py for example). The default value of None, when passed to
parser.parse_args causes the parser to read sys.argv
```
## **Returns**

**return\_call** – return call if the program completes successfully

**Return type**

 $\Omega$ 

```
classmethod tag_sort_bam(args: Optional[Iterable] = None) \rightarrow int
```
Command line entrypoint for sorting a bam file by zero or more tags, followed by queryname.

#### **Parameters**

```
args (Iterable[str], optional) – arguments list, for testing (see
test/test_entrypoints.py for example). The default value of None, when passed to
parser.parse_args causes the parser to read sys.argv
```
#### **Returns**

**return\_call** – return call if the program completes successfully

**Return type**

 $\boldsymbol{0}$ 

# classmethod verify\_bam\_sort(*args: Optional[Iterable]* =  $None$ )  $\rightarrow$  int

Command line entrypoint for verifying bam is properly sorted by zero or more tags, followed by queryname.

#### **Parameters**

args (Iterable[str], optional) – arguments list, for testing (see

test/test\_entrypoints.py for example). The default value of None, when passed to *parser.parse\_args* causes the parser to read *sys.argv*

**Returns**

**return\_call** – return call if the program completes successfully

**Return type** 0

# **8.1.7 sctools.reader module**

# **Sequence File Iterators**

This module defines a general iterator and some helper functions for iterating over files that contain sequencing data

```
sctools.infer_open(file_: str, mode: str)
```
helper function that determines the compression type of a file without relying on its extension

sctools.zip\_readers(*\*readers*, *indices=None*)

helper function that iterates over one or more readers, optionally extracting only the records that correspond to indices

sctools.Classes()

-------

Reader Basic reader that loops over one or more input files.

**See also:**

```
sctools.gtf.Reader, sctools.fastq.Reader
```
<span id="page-54-0"></span>class sctools.reader.Reader(*files='-'*, *mode='r'*, *header\_comment\_char=None*)

Bases: object

Basic reader object that seamlessly loops over multiple input files.

Is subclassed to create readers for specific file types (e.g. fastq, gtf, etc.)

## **Parameters**

- files (Union [str, List], optional) The file(s) to read. If '-', read sys.stdin (default  $=$  '-')
- mode  $({i'}r', r'b'$ , optional) The open mode for files. If 'r', yield string data, if 'rb', yield bytes data (default = 'r').
- header\_comment\_char (str, optional) If not None, skip lines beginning with this character (default = None).

# property filenames: List[str]

# select\_record\_indices(*indices: Set*) → Generator

Iterate over provided indices only, skipping other records.

# **Parameters**

indices  $(Set[int])$  – indices to include in the output

#### **Yields**

*record, str* – records from file corresponding to indices

### property size: int

return the collective size of all files being read in bytes

#### sctools.reader.infer\_open( $file: str, mode: str$ )  $\rightarrow$  Callable

Helper function to infer the correct compression type of an input file

Identifies files that are .gz or .bz2 compressed without requiring file extensions

#### **Parameters**

- file  $(str)$  the file to open
- mode  $({i'r', rb'}$ ) the mode to open the file in. 'r' returns strings, 'rb' returns bytes

#### **Returns**

**open\_function** – the correct open function for the file's compression with mode pre-set through functools partial

### **Return type**

Callable

sctools.reader.zip\_readers(*\*readers*, *indices=None*) → Generator

Zip together multiple reader objects, yielding records simultaneously.

If indices is passed, only return lines in file that correspond to indices

### **Parameters**

- \*readers (List [[Reader](#page-54-0)]) Reader objects to simultaneously iterate over
- indices (Set [int], optional) indices to include in the output

#### **Yields**

**records** (*Tuple[str]*) – one record per reader passed

# **8.1.8 sctools.stats module**

#### **Statistics Functions for Sequence Data Analysis**

This module implements statistical modules for sequence analysis

```
sctools.base4_entropy(x: np.array, axis: int = 1)
```
calculate the entropy of a 4 x sequence length base frequency matrix

# sctools.Classes()

#### -------

# OnlineGaussianSuficientStatistic Empirical (online) calculation of mean and variance

# class sctools.stats.OnlineGaussianSufficientStatistic

Bases: object

Implementation of Welford's online mean and variance algorithm

# update(*new\_value: float*)

incorporate new\_value into the online estimate of mean and variance

# mean()

return the mean value

# calculate\_variance()

calculate and return the variance

# mean\_and\_variance()

return both mean and variance

# calculate\_variance()

calculate and return the variance

# property mean: float

return the mean value

# $\texttt{mean\_and\_variance()} \rightarrow \text{Tuple}[\text{float},\text{float}]$

calculate and return the mean and variance

 $update(new_value: float) \rightarrow None$ 

# sctools.stats.base4\_entropy(*x*, *axis=1*)

Calculate entropy in base four of a data matrix x

Useful for measuring DNA entropy (with 4 nucleotides) as the output is restricted to [0, 1]

# **Parameters**

- $\mathbf{x}$  (np.ndarray) array of dimension one or more containing numeric types
- axis (int, optional) axis to calculate entropy across. Values in this axis are treated as observation frequencies

## **Returns**

**entropy** – array of input dimension - 1 containin entropy values bounded in [0, 1]

#### **Return type**

np.ndarray

# **CHAPTER**

# **NINE**

# **SCTOOLS.METRICS PACKAGE**

# **9.1 Submodules**

# **9.1.1 sctools.metrics.aggregator module**

# **Sequence Metric Aggregators**

This module provides classes useful for aggregating metric information for individual cells or genes. These classes consume BAM files that have been pre-sorted such that all sequencing reads that correspond to the molecules of a cell (CellMetrics) or the molecules of a gene (GeneMetrics) are yielded sequentially.

# **Classes**

# **Notes**

This module can be rewritten with dataclass when python 3.7 stabilizes, see [https://www.python.org/dev/peps/](https://www.python.org/dev/peps/pep-0557/) [pep-0557/](https://www.python.org/dev/peps/pep-0557/)

# **See also:**

[sctools.metrics.gatherer](#page-70-0), [sctools.metrics.merge](#page-76-0), [sctools.metrics.writer](#page-77-0)

# <span id="page-58-0"></span>class sctools.metrics.aggregator.CellMetrics

Bases: [MetricAggregator](#page-67-0)

Cell Metric Aggregator

Aggregator that captures metric information about a cell by parsing all of the molecules in an experiment that were annotated with a specific cell barcode, as recorded in the CB tag.

# perfect\_cell\_barcodes

The number of reads whose cell barcodes contain no errors (tag  $CB == CR$ )

**Type** int

# reads\_mapped\_intergenic

The number of reads mapped to an intergenic region for this cell

**Type** int

## reads\_mapped\_too\_many\_loci

The number of reads that were mapped to too many loci across the genome and as a consequence, are reported unmapped by the aligner

**Type**

int

# cell\_barcode\_fraction\_bases\_above\_30\_variance

The variance of the fraction of Illumina base calls for the cell barcode sequence that are greater than 30, across molecules

**Type** float

# cell\_barcode\_fraction\_bases\_above\_30\_mean

The average fraction of Illumina base calls for the cell barcode sequence that are greater than 30, across molecules

**Type**

float

## n\_genes

The number of genes detected by this cell

**Type**

int

# genes\_detected\_multiple\_observations

The number of genes that are observed by more than one read in this cell

**Type**

int

# n\_mitochondrial\_genes

The number of mitochondrial genes detected by this cell

**Type** int

# n\_mitochondrial\_molecules

The number of molecules from mitochondrial genes detected for this cell

# **Type**

int

#### pct\_mitochondrial\_molecules

The percentage of molecules from mitochondrial genes detected for this cell

# **Type**

int

#### Metric Aggregator Base Class

The ``MetricAggregator`` class defines a set of metrics that can be extracted from an

aligned bam file.

It defines all the metrics that are general across genes and cells. This

class is subclassed by ``GeneMetrics`` and ``CellMetrics``, which define data-specific metrics

in the ``parse\_extra\_fields`` method. An instance of ``GeneMetrics`` or ``CellMetrics`` is

## instantiated for each gene or molecule in a bam file, respectively.

# n\_reads

The number of reads associated with this entity

**Type** int

### noise\_reads

Number of reads that are categorized by 10x genomics cellranger as "noise". Refers to long polymers, or reads with high numbers of N (ambiguous) nucleotides

# **Type**

int, NotImplemented

# perfect\_molecule\_barcodes

The number of reads with molecule barcodes that have no errors (cell barcode tag  $=$  raw barcode tag)

**Type** int

#### reads\_mapped\_exonic

The number of reads for this entity that are mapped to exons

**Type**

int

# reads\_mapped\_intronic

The number of reads for this entity that are mapped to introns

**Type** int

# reads\_mapped\_utr

The number of reads for this entity that are mapped to 3' untranslated regions (UTRs)

**Type** int

# reads\_mapped\_uniquely

The number of reads mapped to a single unambiguous location in the genome

**Type**

int

# reads\_mapped\_multiple

The number of reads mapped to multiple genomic positions with equal confidence # todo make sure equal confidence is accurate

**Type**

int

# duplicate\_reads

The number of reads that are duplicates (see README.md for defition of a duplicate)

**Type**

int

#### spliced\_reads

The number of reads that overlap splicing junctions

**Type** int

#### antisense\_reads

The number of reads that are mapped to the antisense strand instead of the transcribed strand

**Type**

int

# molecule\_barcode\_fraction\_bases\_above\_30\_mean

The average fraction of bases in molecule barcodes that receive quality scores greater than 30 across the reads of this entity

**Type**

float

# molecule\_barcode\_fraction\_bases\_above\_30\_variance

The variance in the fraction of bases in molecule barcodes that receive quality scores greater than 30 across the reads of this entity

# **Type**

float

## genomic\_reads\_fraction\_bases\_quality\_above\_30\_mean

The average fraction of bases in the genomic read that receive quality scores greater than 30 across the reads of this entity (included for 10x cell ranger count comparison)

#### **Type**

float

# genomic\_reads\_fraction\_bases\_quality\_above\_30\_variance

The variance in the fraction of bases in the genomic read that receive quality scores greater than 30 across the reads of this entity (included for 10x cell ranger count comparison)

# **Type**

float

# genomic\_read\_quality\_mean

Average quality of Illumina base calls in the genomic reads corresponding to this entity

#### **Type**

float

# genomic\_read\_quality\_variance

Variance in quality of Illumina base calls in the genomic reads corresponding to this entity

#### **Type**

float

### n\_molecules

Number of molecules corresponding to this entity. See README.md for the definition of a Molecule

**Type**

float

### n\_fragments

Number of fragments corresponding to this entity. See README.md for the definition of a Fragment

# **Type**

float

# reads\_per\_molecule

The average number of reads associated with each molecule in this entity

**Type**

float

# reads\_per\_fragment

The average number of reads associated with each fragment in this entity

**Type**

float

# fragments\_per\_molecule

The average number of fragments associated with each molecule in this entity

#### **Type**

float

# fragments\_with\_single\_read\_evidence

The number of fragments associated with this entity that are observed by only one read

**Type** int

# molecules\_with\_single\_read\_evidence

The number of molecules associated with this entity that are observed by only one read

### **Type**

int

# parse\_extra\_fields(tags, record), NotImplemented

Abstract method that must be implemented by subclasses. Called by parse\_molecule() to gather information for subclass-specific metrics

# parse\_molecule(*tags*, *record*)

Extract information from a set of sequencing reads that correspond to a molecule and store the data in the MetricAggregator class.

# finalize()

Some metrics cannot be calculated until all the information for an entity has been aggregated, for example, the number of *fragments\_per\_molecule*. Finalize calculates all such higher-order metrics

#### **Examples**

# todo implement me

# **See also:**

[GeneMetrics](#page-63-0)

extra\_docs = '\n Examples\n --------\n # todo implement me\n\n See Also\n --------\n GeneMetrics\n\n '

#### finalize(*mitochondrial\_genes={}*)

Calculate metrics that require information from all molecules of an entity

finalize() replaces attributes in-place that were initialized by the constructor as None with a value calculated across all molecule data that has been aggregated.

parse\_extra\_fields(*tags: Sequence[str]*, *record: AlignedSegment*) → None

Parses a record to extract gene-specific information

Gene-specific metric data is stored in-place in the MetricAggregator

#### **Parameters**

- tags (Sequence [str]) The GE, UB and CB tags that define this molecule
- record (*pysam.AlignedSegment*) SAM record to be parsed

parse\_molecule(*tags: Sequence[str]*, *records: Iterable[AlignedSegment]*) → None

Parse information from all records of a molecule.

The parsed information is stored in the MetricAggregator in-place.

# **Parameters**

- tags (Sequence [str]) all the tags that define this molecule. one of {[CB, GE, UB],  $[GE, CB, UB]$
- records (Iterable[pysam.AlignedSegment]) the sam records associated with the molecule

## <span id="page-63-0"></span>class sctools.metrics.aggregator.GeneMetrics

Bases: [MetricAggregator](#page-67-0)

Gene Metric Aggregator

Aggregator that captures metric information about a gene by parsing all of the molecules in an experiment that were annotated with a specific gene ID, as recorded in the GE tag.

### number\_cells\_detected\_multiple

The number of cells which observe more than one read of this gene

**Type** int

number\_cells\_expressing

The number of cells that detect this gene

**Type** int

Metric Aggregator Base Class

The ``MetricAggregator`` class defines a set of metrics that can be extracted from an

aligned bam file. It defines all the metrics that are general across genes and cells. This

class is subclassed by ``GeneMetrics`` and ``CellMetrics``, which define data-specific metrics

in the ``parse\_extra\_fields`` method. An instance of ``GeneMetrics`` or ``CellMetrics`` is

#### instantiated for each gene or molecule in a bam file, respectively.

# n\_reads

The number of reads associated with this entity

**Type** int

# noise\_reads

Number of reads that are categorized by 10x genomics cellranger as "noise". Refers to long polymers, or reads with high numbers of N (ambiguous) nucleotides

# **Type**

int, NotImplemented

# perfect\_molecule\_barcodes

The number of reads with molecule barcodes that have no errors (cell barcode tag  $=$  raw barcode tag)

**Type**

int

#### reads\_mapped\_exonic

The number of reads for this entity that are mapped to exons

**Type**

int

# reads\_mapped\_intronic

The number of reads for this entity that are mapped to introns

**Type** int

# reads\_mapped\_utr

The number of reads for this entity that are mapped to 3' untranslated regions (UTRs)

**Type**

int

#### reads\_mapped\_uniquely

The number of reads mapped to a single unambiguous location in the genome

# **Type**

int

#### reads\_mapped\_multiple

The number of reads mapped to multiple genomic positions with equal confidence # todo make sure equal confidence is accurate

**Type**

int

# duplicate\_reads

The number of reads that are duplicates (see README.md for defition of a duplicate)

**Type** int

# spliced\_reads

The number of reads that overlap splicing junctions

**Type** int

antisense\_reads

The number of reads that are mapped to the antisense strand instead of the transcribed strand

**Type**

int

# molecule\_barcode\_fraction\_bases\_above\_30\_mean

The average fraction of bases in molecule barcodes that receive quality scores greater than 30 across the reads of this entity

**Type**

float

# molecule\_barcode\_fraction\_bases\_above\_30\_variance

The variance in the fraction of bases in molecule barcodes that receive quality scores greater than 30 across the reads of this entity

**Type**

float

# genomic\_reads\_fraction\_bases\_quality\_above\_30\_mean

The average fraction of bases in the genomic read that receive quality scores greater than 30 across the reads of this entity (included for 10x cell ranger count comparison)

# **Type**

float

# genomic\_reads\_fraction\_bases\_quality\_above\_30\_variance

The variance in the fraction of bases in the genomic read that receive quality scores greater than 30 across the reads of this entity (included for 10x cell ranger count comparison)

# **Type**

float

# genomic\_read\_quality\_mean

Average quality of Illumina base calls in the genomic reads corresponding to this entity

**Type**

float

# genomic\_read\_quality\_variance

Variance in quality of Illumina base calls in the genomic reads corresponding to this entity

# **Type**

float

# n\_molecules

Number of molecules corresponding to this entity. See README.md for the definition of a Molecule

**Type** float

n\_fragments

Number of fragments corresponding to this entity. See README.md for the definition of a Fragment

### **Type**

float

#### reads\_per\_molecule

The average number of reads associated with each molecule in this entity

**Type**

float

# reads\_per\_fragment

The average number of reads associated with each fragment in this entity

**Type**

float

# fragments\_per\_molecule

The average number of fragments associated with each molecule in this entity

**Type**

float

# fragments\_with\_single\_read\_evidence

The number of fragments associated with this entity that are observed by only one read

**Type**

int

# molecules\_with\_single\_read\_evidence

The number of molecules associated with this entity that are observed by only one read

**Type** int

#### parse\_extra\_fields(tags, record), NotImplemented

Abstract method that must be implemented by subclasses. Called by parse\_molecule() to gather information for subclass-specific metrics

#### parse\_molecule(*tags*, *record*)

Extract information from a set of sequencing reads that correspond to a molecule and store the data in the MetricAggregator class.

# finalize()

Some metrics cannot be calculated until all the information for an entity has been aggregated, for example, the number of *fragments\_per\_molecule*. Finalize calculates all such higher-order metrics

#### **Examples**

# todo implement me

## **See also:**

[CellMetrics](#page-58-0)

extra\_docs = '\n Examples\n --------\n # todo implement me\n\n See Also\n --------\n CellMetrics\n\n '

# finalize()

Calculate metrics that require information from all molecules of an entity

finalize() replaces attributes in-place that were initialized by the constructor as None with a value calculated across all molecule data that has been aggregated.

parse\_extra\_fields(*tags: Sequence[str]*, *record: AlignedSegment*) → None

Parses a record to extract cell-specific information

Cell-specific metric data is stored in-place in the MetricAggregator

#### **Parameters**

- tags (Sequence [str]) The CB, UB and GE tags that define this molecule
- record (pysam. AlignedSegment) SAM record to be parsed

parse\_molecule(*tags: Sequence[str]*, *records: Iterable[AlignedSegment]*) → None

Parse information from all records of a molecule.

The parsed information is stored in the MetricAggregator in-place.

#### **Parameters**

- tags (Sequence [str]) all the tags that define this molecule. one of  $\{[CB, GE, UB],$ [GE, CB, UB]}
- records (Iterable[pysam.AlignedSegment]) the sam records associated with the molecule

# <span id="page-67-0"></span>class sctools.metrics.aggregator.MetricAggregator

Bases: object

Metric Aggregator Base Class

The MetricAggregator class defines a set of metrics that can be extracted from an aligned bam file. It defines all the metrics that are general across genes and cells. This class is subclassed by GeneMetrics and CellMetrics, which define data-specific metrics in the parse\_extra\_fields method. An instance of GeneMetrics or CellMetrics is instantiated for each gene or molecule in a bam file, respectively.

# n\_reads

The number of reads associated with this entity

**Type**

int

#### noise\_reads

Number of reads that are categorized by 10x genomics cellranger as "noise". Refers to long polymers, or reads with high numbers of N (ambiguous) nucleotides

# **Type**

int, NotImplemented

# perfect\_molecule\_barcodes

The number of reads with molecule barcodes that have no errors (cell barcode tag  $=$  raw barcode tag)

# **Type**

int

# reads\_mapped\_exonic

The number of reads for this entity that are mapped to exons

**Type**

int

#### reads\_mapped\_intronic

The number of reads for this entity that are mapped to introns

**Type**

int

# reads\_mapped\_utr

The number of reads for this entity that are mapped to 3' untranslated regions (UTRs)

**Type**

int

# reads\_mapped\_uniquely

The number of reads mapped to a single unambiguous location in the genome

**Type**

int

## reads\_mapped\_multiple

The number of reads mapped to multiple genomic positions with equal confidence # todo make sure equal confidence is accurate

**Type** int

# duplicate\_reads

The number of reads that are duplicates (see README.md for defition of a duplicate)

**Type** int

## spliced\_reads

The number of reads that overlap splicing junctions

**Type**

int

# antisense\_reads

The number of reads that are mapped to the antisense strand instead of the transcribed strand

# **Type**

int

# molecule\_barcode\_fraction\_bases\_above\_30\_mean

The average fraction of bases in molecule barcodes that receive quality scores greater than 30 across the reads of this entity

#### **Type**

float

## molecule\_barcode\_fraction\_bases\_above\_30\_variance

The variance in the fraction of bases in molecule barcodes that receive quality scores greater than 30 across the reads of this entity

## **Type**

float

#### genomic\_reads\_fraction\_bases\_quality\_above\_30\_mean

The average fraction of bases in the genomic read that receive quality scores greater than 30 across the reads of this entity (included for 10x cell ranger count comparison)

**Type**

float

## genomic\_reads\_fraction\_bases\_quality\_above\_30\_variance

The variance in the fraction of bases in the genomic read that receive quality scores greater than 30 across the reads of this entity (included for 10x cell ranger count comparison)

**Type**

float

# genomic\_read\_quality\_mean

Average quality of Illumina base calls in the genomic reads corresponding to this entity

**Type**

float

# genomic\_read\_quality\_variance

Variance in quality of Illumina base calls in the genomic reads corresponding to this entity

**Type**

float

# n\_molecules

Number of molecules corresponding to this entity. See README.md for the definition of a Molecule

**Type** float

#### n\_fragments

Number of fragments corresponding to this entity. See README.md for the definition of a Fragment

**Type**

float

# reads\_per\_molecule

The average number of reads associated with each molecule in this entity

**Type**

float

# reads\_per\_fragment

The average number of reads associated with each fragment in this entity

**Type**

float

### fragments\_per\_molecule

The average number of fragments associated with each molecule in this entity

**Type**

float

# fragments\_with\_single\_read\_evidence

The number of fragments associated with this entity that are observed by only one read

**Type** int

# molecules\_with\_single\_read\_evidence

The number of molecules associated with this entity that are observed by only one read

**Type**

int

#### parse\_extra\_fields(tags, record), NotImplemented

Abstract method that must be implemented by subclasses. Called by parse\_molecule() to gather information for subclass-specific metrics

#### parse\_molecule(*tags*, *record*)

Extract information from a set of sequencing reads that correspond to a molecule and store the data in the MetricAggregator class.

# finalize()

Some metrics cannot be calculated until all the information for an entity has been aggregated, for example, the number of *fragments\_per\_molecule*. Finalize calculates all such higher-order metrics

#### $\textbf{finalize}() \rightarrow \text{None}$

Calculate metrics that require information from all molecules of an entity

finalize() replaces attributes in-place that were initialized by the constructor as None with a value calculated across all molecule data that has been aggregated.

parse\_extra\_fields(*tags: Sequence[str]*, *record: AlignedSegment*) → None

Defined by subclasses to extract class-specific information from molecules

parse\_molecule(*tags: Sequence[str]*, *records: Iterable[AlignedSegment]*) → None

Parse information from all records of a molecule.

The parsed information is stored in the MetricAggregator in-place.

#### **Parameters**

- tags (Sequence [str]) all the tags that define this molecule. one of {[CB, GE, UB], [GE, CB, UB]}
- records (Iterable[pysam.AlignedSegment]) the sam records associated with the molecule

# <span id="page-70-0"></span>**9.1.2 sctools.metrics.gatherer module**

# **Sequence Metric Gatherers**

..currentmodule:: sctools.metrics

This module defines classes to gather metrics across the cells or genes of an experiment and write them to gzipcompressed csv files

#### **Classes**

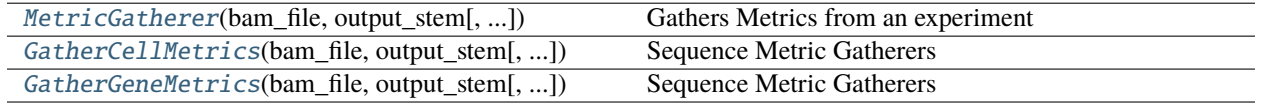

# **sctools.metrics.gatherer.MetricGatherer**

class sctools.metrics.gatherer.MetricGatherer(*bam\_file: str*, *output\_stem: str*, *mitochondrial\_gene\_ids: Set[str] = {}*, *compress: bool = True*)

Gathers Metrics from an experiment

Because molecules tend to have relatively small numbers of reads, the memory footprint of this method is typically small (tens of megabytes).

**Parameters**

- bam\_file  $(str)$  the bam file containing the reads that metrics should be calculated from. Can be a chunk of cells or an entire experiment
- output\_stem  $(str)$  the file stem for the gzipped csv output

#### extract\_metrics()

extracts metrics from bam\_file and writes them to output\_stem.csv.gz

<span id="page-71-0"></span>\_\_init\_\_(*bam\_file: str*, *output\_stem: str*, *mitochondrial\_gene\_ids: Set[str] = {}*, *compress: bool = True*)

# **Methods**

 $\_init_$ (bam file, output stem[, ...])

[extract\\_metrics](#page-76-1)([mode]) extract metrics from the provided bam file and write

the results to csv.

# **Attributes**

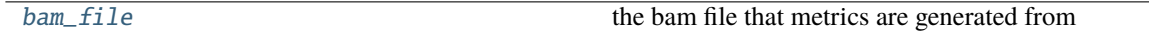

# **sctools.metrics.gatherer.GatherCellMetrics**

class sctools.metrics.gatherer.GatherCellMetrics(*bam\_file: str*, *output\_stem: str*,

*mitochondrial\_gene\_ids: Set[str] = {}*, *compress: bool = True*)

# **Sequence Metric Gatherers**

..currentmodule:: sctools.metrics

This module defines classes to gather metrics across the cells or genes of an experiment and write them to gzipcompressed csv files
#### <span id="page-72-1"></span>**Classes**

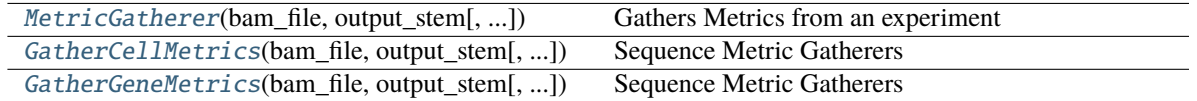

#### **See also:**

[sctools.metrics.aggregator](#page-58-0), [sctools.metrics.merge](#page-76-0), [sctools.metrics.writer](#page-77-0)

bam\_file must be sorted by gene (GE), molecule (UB), and cell (CB), where gene varies fastest.

```
>>> from sctools.metrics.gatherer import GatherCellMetrics
>>> import os, tempfile
```

```
>>> # example data
>>> bam_file = os.path.abspath(__file__) + '../test/data/test.bam'
>>> temp_dir = tempfile.mkdtemp()
>>> g = GatherCellMetrics(bam_file=bam_file, output_stem=temp_dir + 'test',␣
˓→compress=True)
>>> g.extract_metrics()
```
#### <span id="page-72-0"></span>GatherGeneMetrics

\_\_init\_\_(*bam\_file: str*, *output\_stem: str*, *mitochondrial\_gene\_ids: Set[str] = {}*, *compress: bool = True*)

#### **Methods**

[\\_\\_init\\_\\_](#page-72-0)(bam\_file, output\_stem[, ...])

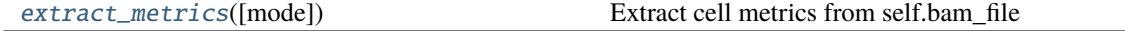

#### **Attributes**

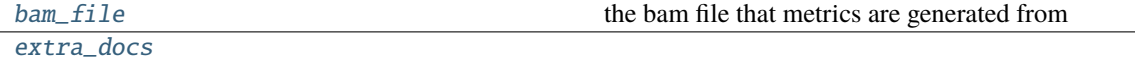

#### **sctools.metrics.gatherer.GatherGeneMetrics**

class sctools.metrics.gatherer.GatherGeneMetrics(*bam\_file: str*, *output\_stem: str*, *mitochondrial\_gene\_ids: Set[str] = {}*, *compress: bool = True*)

#### <span id="page-73-2"></span>**Sequence Metric Gatherers**

..currentmodule:: sctools.metrics

This module defines classes to gather metrics across the cells or genes of an experiment and write them to gzipcompressed csv files

#### **Classes**

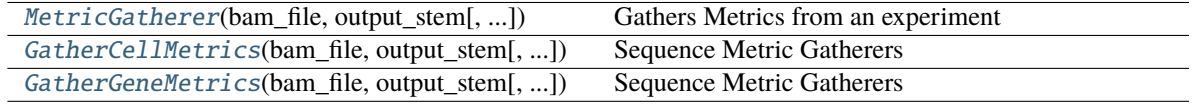

#### **See also:**

[sctools.metrics.aggregator](#page-58-0), [sctools.metrics.merge](#page-76-0), [sctools.metrics.writer](#page-77-0)

bam\_file must be sorted by molecule (UB), cell (CB), and gene (GE), where molecule varies fastest.

```
>>> from sctools.metrics.gatherer import GatherCellMetrics
>>> import os, tempfile
```

```
>>> # example data
>>> bam_file = os.path.abspath(__file__) + '../test/data/test.bam'
>>> temp_dir = tempfile.mkdtemp()
>>> g = GatherCellMetrics(bam_file=bam_file, output_stem=temp_dir + 'test',␣
˓→compress=True)
>>> g.extract_metrics()
```
#### <span id="page-73-1"></span>GatherGeneMetrics

\_\_init\_\_(*bam\_file: str*, *output\_stem: str*, *mitochondrial\_gene\_ids: Set[str] = {}*, *compress: bool = True*)

#### **Methods**

 $\frac{1}{\text{init}}$  (bam\_file, output\_stem[, ...])

[extract\\_metrics](#page-75-1)([mode]) Extract gene metrics from self.bam\_file

#### **Attributes**

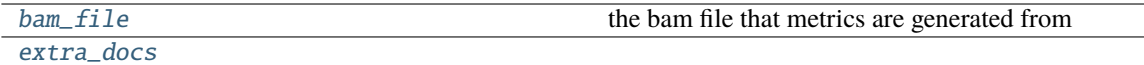

#### **See also:**

<span id="page-73-0"></span>[sctools.metrics.aggregator](#page-58-0), [sctools.metrics.merge](#page-76-0), [sctools.metrics.writer](#page-77-0)

<span id="page-74-4"></span>class sctools.metrics.gatherer.GatherCellMetrics(*bam\_file: str*, *output\_stem: str*,

*mitochondrial\_gene\_ids: Set[str] = {}*, *compress: bool = True*)

Bases: [MetricGatherer](#page-75-0)

#### **Sequence Metric Gatherers**

..currentmodule:: sctools.metrics

This module defines classes to gather metrics across the cells or genes of an experiment and write them to gzipcompressed csv files

#### **Classes**

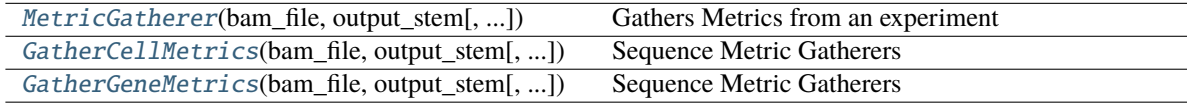

#### **See also:**

[sctools.metrics.aggregator](#page-58-0), [sctools.metrics.merge](#page-76-0), [sctools.metrics.writer](#page-77-0)

bam\_file must be sorted by gene (GE), molecule (UB), and cell (CB), where gene varies fastest.

```
>>> from sctools.metrics.gatherer import GatherCellMetrics
>>> import os, tempfile
```

```
>>> # example data
>>> bam_file = os.path.abspath(__file__) + '../test/data/test.bam'
>>> temp_dir = tempfile.mkdtemp()
>>> g = GatherCellMetrics(bam_file=bam_file, output_stem=temp_dir + 'test',␣
\rightarrowcompress=True)
>>> g.extract_metrics()
```
<span id="page-74-2"></span>GatherGeneMetrics

#### property bam\_file: str

the bam file that metrics are generated from

```
extra_docs = "\n Notes\n -----\n ``bam_file'` must be sorted by gene (``GE``),
molecule (``UB``), and cell (``CB``), where gene\n varies fastest.\n\n Examples\n
--------\n >>> from sctools.metrics.gatherer import GatherCellMetrics\n >>> import
os, tempfile\n\n >>> # example data\n >>> bam_file = os.path.abspath(__file__) +
'../test/data/test.bam'\n >>> temp_dir = tempfile.mkdtemp()\n >>> g =
GatherCellMetrics(bam_file=bam_file, output_stem=temp_dir + 'test', compress=True)\n
>>> g.extract_metrics()\n\n See Also\n --------\n GatherGeneMetrics\n\n "
```

```
extract\_metrics(mode: str = 'rb') \rightarrow None
```
Extract cell metrics from self.bam\_file

#### **Parameters**

mode  $(str, optional)$  – Open mode for self.bam. 'r' -> sam, 'rb' -> bam (default = 'rb').

#### <span id="page-75-4"></span>class sctools.metrics.gatherer.GatherGeneMetrics(*bam\_file: str*, *output\_stem: str*,

*mitochondrial\_gene\_ids: Set[str] = {}*, *compress: bool = True*)

Bases: [MetricGatherer](#page-75-0)

#### **Sequence Metric Gatherers**

..currentmodule:: sctools.metrics

This module defines classes to gather metrics across the cells or genes of an experiment and write them to gzipcompressed csv files

#### **Classes**

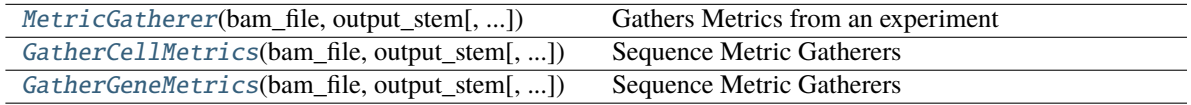

#### **See also:**

[sctools.metrics.aggregator](#page-58-0), [sctools.metrics.merge](#page-76-0), [sctools.metrics.writer](#page-77-0)

bam\_file must be sorted by molecule (UB), cell (CB), and gene (GE), where molecule varies fastest.

```
>>> from sctools.metrics.gatherer import GatherCellMetrics
>>> import os, tempfile
```

```
>>> # example data
>>> bam_file = os.path.about.abspath(file) + '../test/data/test.bam'
\gg temp_dir = tempfile.mkdtemp()
>>> g = GatherCellMetrics(bam_file=bam_file, output_stem=temp_dir + 'test',␣
\rightarrowcompress=True)
>>> g.extract_metrics()
```
<span id="page-75-2"></span>GatherGeneMetrics

#### property bam\_file: str

the bam file that metrics are generated from

```
extra_docs = "\n Notes\n -----\n ``bam_file`` must be sorted by molecule (``UB``),
cell (``CB``), and gene (``GE``), where\n molecule varies fastest.\n\n Examples\n
--------\n >>> from sctools.metrics.gatherer import GatherCellMetrics\n >>> import
os, tempfile\n\n >>> # example data\n >>> bam_file = os.path.abspath(__file__) +
'../test/data/test.bam'\n >>> temp_dir = tempfile.mkdtemp()\n >>> g =
GatherCellMetrics(bam_file=bam_file, output_stem=temp_dir + 'test', compress=True)\n
>>> g.extract_metrics()\n\n See Also\n --------\n GatherGeneMetrics\n\n "
```

```
extract\_metrics(mode: str = 'rb') \rightarrow None
```
Extract gene metrics from self.bam\_file

#### **Parameters**

mode  $(str, optional)$  – Open mode for self.bam. 'r' -> sam, 'rb' -> bam (default = 'rb').

<span id="page-76-1"></span>class sctools.metrics.gatherer.MetricGatherer(*bam\_file: str*, *output\_stem: str*, *mitochondrial\_gene\_ids: Set[str] = {}*, *compress: bool = True*)

Bases: object

Gathers Metrics from an experiment

Because molecules tend to have relatively small numbers of reads, the memory footprint of this method is typically small (tens of megabytes).

#### **Parameters**

- bam\_file  $(str)$  the bam file containing the reads that metrics should be calculated from. Can be a chunk of cells or an entire experiment
- output\_stem  $(str)$  the file stem for the gzipped csv output

#### extract\_metrics()

extracts metrics from bam\_file and writes them to output\_stem.csv.gz

#### property bam\_file: str

the bam file that metrics are generated from

#### extract\_metrics(*mode='rb'*) → None

extract metrics from the provided bam file and write the results to csv.

#### **Parameters**

**mode**  $({i'r', 'rb'}$ , default 'rb') – the open mode for pysam.AlignmentFile. 'r' indicates the input is a sam file, and 'rb' indicates a bam file.

#### <span id="page-76-0"></span>**9.1.3 sctools.metrics.merge module**

#### **Merge Sequence Metrics**

..currentmodule:: sctools.metrics

This module defines classes to merge multiple metrics files that have been gathered from bam files containing disjoint sets of cells. This is a common use pattern, as sequencing datasets are often chunked to enable horizontal scaling using scatter-gather patterns.

#### **Classes**

MergeMetrics Merge Metrics base class MergeCellMetrics Class to merge cell metrics MergeGeneMetrics Class to merge gene metrics

#### **See also:**

[sctools.metrics.gatherer](#page-70-0), [sctools.metrics.aggregator](#page-58-0), [sctools.metrics.writer](#page-77-0)

class sctools.metrics.merge.MergeCellMetrics(*metric\_files: Sequence[str]*, *output\_file: str*)

Bases: [MergeMetrics](#page-77-1)

#### $execute() \rightarrow None$

Concatenate input cell metric files

Since bam files that metrics are calculated from contain disjoint sets of cells, cell metrics can simply be concatenated together.

#### <span id="page-77-2"></span>class sctools.metrics.merge.MergeGeneMetrics(*metric\_files: Sequence[str]*, *output\_file: str*)

Bases: [MergeMetrics](#page-77-1)

#### $execute() \rightarrow None$

Merge input gene metric files

The bam files that metrics are calculated from contain disjoint sets of cells, each of which can measure the same genes. As a result, the metric values must be summed (count based metrics) averaged over (fractional, averge, or variance metrics) or recalculated (metrics that depend on other metrics).

<span id="page-77-1"></span>class sctools.metrics.merge.MergeMetrics(*metric\_files: Sequence[str]*, *output\_file: str*)

Bases: object

Merges multiple metrics files into a single gzip compressed csv file

**Parameters**

- metric\_files (Sequence [str]) metrics files to merge
- output\_file  $(str)$  file name for the merged output

#### execute()

merge metrics files # todo this should probably be wrapped into \_\_init\_\_ to make this more like a function

 $execute() \rightarrow None$ 

#### <span id="page-77-0"></span>**9.1.4 sctools.metrics.writer module**

#### **Metric Writers**

..currentmodule:: sctools.metrics

This module defines a class to write metrics to csv as the data is generated, cell by cell or gene by gene. This strategy keeps memory usage low, as no more than a single molecule's worth of sam records and one cell or gene's worth of metric data are in-memory at a time.

#### **Classes**

MetricCSVWriter Class to write metrics to file

#### **See also:**

[sctools.metrics.gatherer](#page-70-0), [sctools.metrics.aggregator](#page-58-0), [sctools.metrics.merge](#page-76-0)

class sctools.metrics.writer.MetricCSVWriter(*output\_stem: str*, *compress=True*)

Bases: object

Writes metric information iteratively to (optionally compressed) csv.

#### **Parameters**

- output\_stem  $(str)$  File stem for the output file.
- compress (bool, optional) Whether or not to compress the output file (default = True).

#### write\_header()

Write the metric header to file.

#### <span id="page-78-0"></span>write()

Write an array of cell or gene metrics to file.

#### close()

Close the metric file.

 $close() \rightarrow None$ 

Close the metrics file.

#### property filename: str

filename with correct suffix added

 $write(intex: str, record: Mapping[str, Number]) \rightarrow None$ 

Write the array of metric values for a cell or gene to file.

#### **Parameters**

- index  $(str)$  The name of the cell or gene that these metrics summarize
- record (Mapping[str, Number]) Output of vars() called on an sctools.metrics.aggregator.MetricAggregator instance, producing a dictionary of keys to metric values.

#### $write\_header(record: Mapping[str, Any]) \rightarrow None$

Write the metric keys to file, producing the header line of the csv file.

#### **Parameters**

record (Mapping[str, Any]) – Output of vars() called on an sctools.metrics.aggregator.MetricAggregator instance, producing a dictionary of keys to metric values.

#### **CHAPTER**

## **TEN**

## **SCTOOLS.TEST PACKAGE**

## <span id="page-80-1"></span>**10.1 Submodules**

#### <span id="page-80-0"></span>**10.1.1 sctools.test.test\_bam module**

sctools.test.test\_bam.bamfile(*request*)

sctools.test.test\_bam.indices(*request*) fixture returns indices from a SubsetAlignments objects for testing

sctools.test.test\_bam.make\_records\_from\_values(*tag\_keys*, *tags\_and\_query\_name*)

#### sctools.test.test\_bam.n\_nonspecific()

the number of non-specific records to extract

sctools.test.test\_bam.n\_specific() the number of specific records to extract

sctools.test.test\_bam.sa\_object(*request*) fixture returns SubsetAlignments objects for testing

- sctools.test.test\_bam.tagged\_bam()
- sctools.test.test\_bam.test\_chromosome\_19\_comes\_before\_21(*indices*) chromosome 19 comes before 21 in the test file, this should be replicated in the output

sctools.test.test\_bam.test\_correct\_number\_of\_indices\_are\_extracted(*sa\_object*, *n\_specific*, *n\_nonspecific*)

sctools.test.test\_bam.test\_get\_barcode\_for\_alignment(*tagged\_bam*)

sctools.test.test\_bam.test\_get\_barcode\_for\_alignment\_raises\_error\_for\_missing\_tag(*tagged\_bam*)

sctools.test.test\_bam.test\_get\_barcodes\_from\_bam(*tagged\_bam*)

sctools.test.test\_bam.test\_get\_barcodes\_from\_bam\_with\_raise\_missing\_true\_raises\_warning\_without\_cr\_barcode\_passed(*tagged\_bam*) sctools.test.test\_bam.test\_incorrect\_extension\_does\_not\_raise\_when\_open\_mode\_is\_specified() sctools.test.test\_bam.test\_incorrect\_extension\_without\_open\_mode\_raises\_value\_error() sctools.test.test\_bam.test\_indices\_are\_all\_greater\_than\_zero(*sa\_object*, *n\_specific*, *n\_nonspecific*) sctools.test.test\_bam.test\_sort\_by\_tags\_and\_queryname\_sorts\_correctly\_from\_file()

<span id="page-81-1"></span>sctools.test.test\_bam.test\_sort\_by\_tags\_and\_queryname\_sorts\_correctly\_from\_file\_no\_tag\_keys() sctools.test.test\_bam.test\_sort\_by\_tags\_and\_queryname\_sorts\_correctly\_no\_tag\_keys() sctools.test.test\_bam.test\_split\_bam\_raises\_value\_error\_when\_passed\_bam\_without\_barcodes(*bamfile*) sctools.test.test\_bam.test\_split\_on\_tagged\_bam(*tagged\_bam*) sctools.test.test\_bam.test\_split\_succeeds\_with\_raise\_missing\_false\_and\_no\_cr\_barcode\_passed(*tagged\_bam*) sctools.test.test\_bam.test\_split\_with\_large\_chunk\_size\_generates\_one\_file(*tagged\_bam*) sctools.test.test\_bam.test\_split\_with\_raise\_missing\_true\_raises\_warning\_without\_cr\_barcode\_passed(*tagged\_bam*) sctools.test.test\_bam.test\_str\_and\_int\_chromosomes\_both\_function(*sa\_object*) sctools.test.test\_bam.test\_tag\_sortable\_record\_eq\_is\_false\_when\_any\_difference\_exists() sctools.test.test\_bam.test\_tag\_sortable\_record\_eq\_is\_true\_for\_identical\_records() sctools.test.test\_bam.test\_tag\_sortable\_record\_lt\_empty\_query\_name\_is\_smaller() sctools.test.test\_bam.test\_tag\_sortable\_record\_lt\_empty\_tag\_is\_smaller() sctools.test.test\_bam.test\_tag\_sortable\_record\_lt\_is\_false\_for\_equal\_records() sctools.test.test\_bam.test\_tag\_sortable\_record\_lt\_is\_true\_for\_smaller\_query\_name() sctools.test.test\_bam.test\_tag\_sortable\_record\_lt\_is\_true\_for\_smaller\_tag() sctools.test.test\_bam.test\_tag\_sortable\_record\_lt\_is\_true\_for\_smaller\_tag\_regardless\_of\_query\_name() sctools.test.test\_bam.test\_tag\_sortable\_record\_missing\_tag\_value\_is\_empty\_string() sctools.test.test\_bam.test\_tag\_sortable\_records\_compare\_correctly() sctools.test.test\_bam.test\_tag\_sortable\_records\_raises\_error\_on\_different\_tag\_lists() sctools.test.test\_bam.test\_tag\_sortable\_records\_sort\_correctly() sctools.test.test\_bam.test\_tag\_sortable\_records\_sort\_correctly\_when\_already\_sorted() sctools.test.test\_bam.test\_tag\_sortable\_records\_str() sctools.test.test\_bam.test\_verify\_sort\_on\_unsorted\_records\_raises\_error() sctools.test.test\_bam.test\_verify\_sort\_raises\_no\_error\_on\_sorted\_records() sctools.test.test\_bam.test\_write\_barcodes\_to\_bins(*tagged\_bam*)

#### <span id="page-81-0"></span>**10.1.2 sctools.test.test\_barcode module**

sctools.test.test\_barcode.barcode\_set() sctools.test.test\_barcode.short\_barcode\_set\_from\_encoded() sctools.test.test\_barcode.short\_barcode\_set\_from\_iterable(*request*) sctools.test.test\_barcode.tagged\_bamfile()

<span id="page-82-1"></span>sctools.test.test\_barcode.test\_barcode\_diversity\_is\_in\_range(*barcode\_set*) sctools.test.test\_barcode.test\_base\_frequency\_sums\_are\_all\_equal\_to\_barcode\_set\_length(*barcode\_set*) sctools.test.test\_barcode.test\_correct\_bam\_produces\_cb\_tags(*tagged\_bamfile*, *truncated\_whitelist\_from\_10x*) sctools.test.test\_barcode.test\_correct\_barcode\_finds\_and\_corrects\_1\_base\_errors(*trivial\_whitelist*) sctools.test.test\_barcode.test\_correct\_barcode\_raises\_keyerror\_when\_barcode\_has\_more\_than\_one\_error(*trivial\_whitelist*) sctools.test.test\_barcode.test\_correct\_barcode\_raises\_keyerror\_when\_barcode\_not\_correct\_length(*trivial\_whitelist*) sctools.test.test\_barcode.test\_incorrect\_input\_raises\_errors(*trivial\_whitelist*) sctools.test.test\_barcode.test\_iterable\_produces\_correct\_barcodes(*short\_barcode\_set\_from\_encoded*) sctools.test.test\_barcode.test\_reads\_barcodes\_from\_file(*barcode\_set*) sctools.test.test\_barcode.test\_summarize\_hamming\_distances\_gives\_reasonable\_results(*short\_barcode\_set\_from\_iterable*) sctools.test.test\_barcode.trivial\_whitelist() sctools.test.test\_barcode.truncated\_whitelist\_from\_10x()

#### <span id="page-82-0"></span>**10.1.3 sctools.test.test\_encodings module**

sctools.test.test\_encodings.encoder(*request*)

sctools.test.test\_encodings.encoder\_2bit(*sequence*)

sctools.test.test\_encodings.encoder\_3bit()

sctools.test.test\_encodings.sequence()

sctools.test.test\_encodings.simple\_barcodes()

simple barcode set with min\_hamming  $= 1$ , max\_hamming  $= 2$ 

sctools.test.test\_encodings.simple\_hamming\_distances(*simple\_barcodes*)

sctools.test.test\_encodings.test\_encoded\_hamming\_distance\_is\_accurate(*simple\_hamming\_distances*, *simple\_barcodes*, *encoder*)

sctools.test.test\_encodings.test\_three\_bit\_encode\_decode\_produces\_same\_string(*sequence*, *encoder\_3bit*)

sctools.test.test\_encodings.test\_three\_bit\_encoder\_gets\_correct\_gc\_content(*sequence*, *encoder\_3bit*)

sctools.test.test\_encodings.test\_three\_bit\_encodes\_unknown\_nucleotides\_as\_N(*encoder\_3bit*)

sctools.test.test\_encodings.test\_two\_bit\_encode\_decode\_produces\_same\_string\_except\_for\_N(*sequence*,

*encoder\_2bit*)

sctools.test.test\_encodings.test\_two\_bit\_encoder\_gets\_correct\_gc\_content(*encoder\_2bit*) sctools.test.test\_encodings.test\_two\_bit\_throws\_errors\_when\_asked\_to\_encode\_unknown\_nucleotide(*encoder\_2bit*)

#### <span id="page-83-2"></span><span id="page-83-0"></span>**10.1.4 sctools.test.test\_entrypoints module**

sctools.test.test\_entrypoints.test\_Attach10XBarcodes\_entrypoint() sctools.test.test\_entrypoints.test\_Attach10XBarcodes\_entrypoint\_with\_whitelist() sctools.test.test\_entrypoints.test\_AttachBarcodes\_entrypoint\_with\_whitelist() sctools.test.test\_entrypoints.test\_count\_merge() sctools.test.test\_entrypoints.test\_split\_bam() sctools.test.test\_entrypoints.test\_tag\_sort\_bam() sctools.test.test\_entrypoints.test\_tag\_sort\_bam\_dash\_t\_specified\_multiple\_times() sctools.test.test\_entrypoints.test\_tag\_sort\_bam\_no\_tags() sctools.test.test\_entrypoints.test\_verify\_bam\_sort() sctools.test.test\_entrypoints.test\_verify\_bam\_sort\_raises\_error\_on\_unsorted()

### <span id="page-83-1"></span>**10.1.5 sctools.test.test\_fastq module**

sctools.test.test\_fastq.barcode\_generator\_with\_corrected\_cell\_barcodes()

- sctools.test.test\_fastq.bytes\_fastq\_record()
- sctools.test.test\_fastq.embedded\_barcode\_generator()
- sctools.test.test\_fastq.i7\_files\_compressions\_and\_modes(*request*) generates different compression types and modes for testing
- sctools.test.test\_fastq.reader\_all\_compressions(*request*) generates open fastq reader files for each compression and read mode
- sctools.test.test\_fastq.string\_fastq\_record()

sctools.test.test\_fastq.test\_bytes\_fastq\_record\_quality\_score\_parsing(*bytes\_fastq\_record*)

sctools.test.test\_fastq.test\_corrects\_barcodes(*barcode\_generator\_with\_corrected\_cell\_barcodes*)

sctools.test.test\_fastq.test\_embedded\_barcode\_generator\_produces\_outputs\_of\_expected\_size(*embedded\_barcode\_generator*)

sctools.test.test\_fastq.test\_fastq\_returns\_correct\_filesize\_for\_single\_and\_multiple\_files()

sctools.test.test\_fastq.test\_fields\_populate\_properly(*reader\_all\_compressions*)

sctools.test.test\_fastq.test\_invalid\_open\_mode\_raises\_valueerror()

sctools.test.test\_fastq.test\_mixed\_filetype\_read\_gets\_correct\_record\_number()

sctools.test.test\_fastq.test\_non\_string\_filename\_in\_iterable\_raises\_typeerror()

sctools.test.test\_fastq.test\_non\_string\_filename\_raises\_typeerror()

sctools.test.test\_fastq.test\_printing\_bytes\_record\_generates\_valid\_fastq\_record(*bytes\_fastq\_record*)

```
sctools.test.test_fastq.test_printing_string_record_generates_valid_fastq_record(string_fastq_record)
sctools.test.test_fastq.test_reader_properly_subsets_based_on_indices()
sctools.test.test_fastq.test_reader_reads_correct_number_of_records_across_multiple_files(reader_all_compressions)
sctools.test.test_fastq.test_reader_reads_first_record(reader_all_compressions)
sctools.test.test_fastq.test_reader_skips_header_character_raises_value_error(i7_files_compressions_and_modes)
     test should skip the first name line, shifting each record up 1. As a result, the
         first sequence should be found in the name field
sctools.test.test_fastq.test_reader_stores_filenames()
sctools.test.test_fastq.test_string_fastq_record_quality_score_parsing(string_fastq_record)
sctools.test.test_fastq.test_zipping_readers_generates_expected_output()
sctools.test.test_fastq.test_zipping_readers_with_indices_generates_expected_output()
```
#### <span id="page-84-0"></span>**10.1.6 sctools.test.test\_gtf module**

sctools.test.test\_gtf.files(*request*) returns a filename

sctools.test.test\_gtf.test\_opens\_file\_parses\_size(*files*)

sctools.test.test\_gtf.test\_opens\_file\_populates\_fields\_properly(*files*)

sctools.test.test\_gtf.test\_opens\_file\_reads\_first\_line(*files*)

sctools.test.test\_gtf.test\_set\_attribute\_verify\_included\_in\_output\_string(*files*)

#### <span id="page-84-1"></span>**10.1.7 sctools.test.test\_metrics module**

```
sctools.test.test_metrics.mergeable_cell_metrics()
```

```
sctools.test.test_metrics.mergeable_gene_metrics()
```

```
sctools.test.test_metrics.split_metrics_file(metrics_file)
```
produces two mergeable on-disk metric files from a single file that contain the first 3/4 of the file in the first output and the last 3/4 of the file in the second output, such that 1/2 of the metrics in the two files overlap

```
sctools.test.test_metrics.test_calculate_cell_metrics_cli()
     test the sctools cell metrics CLI invocation
```

```
sctools.test.test_metrics.test_calculate_gene_metrics_cli()
     test the sctools gene metrics CLI invocation
```
- sctools.test.test\_metrics.test\_cell\_metrics\_mean\_n\_genes\_observed() test that the GatherCellMetrics method identifies the correct number of genes per cell, on average.
- sctools.test.test\_metrics.test\_duplicate\_records(*metrics*, *expected\_value*) Duplicate records are identified by the 1024 bit being set in the sam flag

#### <span id="page-85-0"></span>sctools.test.test\_metrics.test\_fragments\_number\_is\_greater\_than\_molecule\_number(*metrics*)

There should always be more fragments than molecules, as the minimum definition of a molecule is a fragment covered by a single read

sctools.test.test\_metrics.test\_gene\_metrics\_n\_genes()

Test that GatherGeneMetrics identifies the total number of genes in the test file

#### sctools.test.test\_metrics.test\_gzip\_compression(*bam: str*, *gatherer: Callable*)

gzip compression should produce a .gz file which is identical when uncompressed to the uncompressed version

#### sctools.test.test\_metrics.test\_higher\_order\_metrics\_by\_gene(*metrics*, *key*, *expected\_value*)

Test metrics that depend on other metrics

This class tests a very large number of higher-order metrics that examine the functionality of the test suite across all measured instances of the metric class. E.g. for cell metrics (class), each test will verify the value for each cell (instance).

#### **Parameters**

- metrics (pd. DataFrame) Output from subclass of sctools.metrics.MetricAggregator
- key  $(str)$  The column of metrics to interrogate in the parametrized test
- expected\_value (np.ndarray) An array of expected values

sctools.test.test\_metrics.test\_merge\_cell\_metrics\_cli(*mergeable\_cell\_metrics*)

test the sctools merge cell metrics CLI invocation

```
sctools.test.test_metrics.test_merge_cell_metrics_does_not_correct_duplicates(mergeable_cell_metrics)
     test takes offset cell metrics outputs and merges them. Cell metrics does not check for duplication, so should
     return a 2x length file.
```
sctools.test.test\_metrics.test\_merge\_gene\_metrics\_averages\_over\_multiply\_detected\_genes(*mergeable\_gene\_metrics*)

sctools.test.test\_metrics.test\_merge\_gene\_metrics\_cli(*mergeable\_gene\_metrics*) test the sctools merge gene metrics CLI invocation

sctools.test.test\_metrics.test\_metrics\_highest\_expression\_class(*metrics*, *expected\_value*) for gene metrics, this is the highest expression gene. For cell metrics, this is the highest expression cell.

- sctools.test.test\_metrics.test\_metrics\_highest\_read\_count(*metrics*, *expected\_value*) Test that each metric identifies the what the highest read count associated with any single entity
- sctools.test.test\_metrics.test\_metrics\_n\_fragments(*metrics*, *expected\_value*)

Test that each metric identifies the total number of fragments in the test file.

Fragments are defined as a unique combination of {cell barcode, molecule barcode, strand, position, chromosome}

sctools.test.test\_metrics.test\_metrics\_n\_molecules(*metrics*, *expected\_value*) Test that each metric identifies the total number of molecules in the test file

Molecules are defined as a unique combination of {cell barcode, molecule barcode, gene}

- sctools.test.test\_metrics.test\_metrics\_n\_reads(*metrics*, *expected\_value*) test that the metrics identify the correct read number
- sctools.test.test\_metrics.test\_metrics\_number\_perfect\_cell\_barcodes(*metrics*, *expected\_value*) Test that each metric correctly identifies the number of perfect cell barcodes where CB == CR

```
sctools.test.test_metrics.test_metrics_number_perfect_molecule_barcodes(metrics,
                                                                                    expected_value)
     Test that each metric correctly identifies the number of perfect molecule barcodes where UB == UR
sctools.test.test_metrics.test_reads_mapped_exonic(metrics, expected_value)
     Test that each metric identifies the number of reads mapped to an exon (XF=='CODING')
sctools.test.test_metrics.test_reads_mapped_intronic(metrics, expected_value)
     Test that each metric identifies the number of reads mapped to an intron (XF=='INTRONIC')
sctools.test.test_metrics.test_reads_mapped_uniquely(metrics, expected_value)
     Uniquely mapping reads will be tagged with NH==1
sctools.test.test_metrics.test_reads_mapped_utr(metrics, expected_value)
     Test that each metric identifies the number of reads mapped to a UTR (XF=='UTR')
sctools.test.test_metrics.test_single_read_evidence(metrics, key, expected_value)
     We want to determine how many molecules and fragments are covered by only one read, as reads covered by
     multiple reads have much lower probabilities of being the result of error processes.
```

```
sctools.test.test_metrics.test_spliced_reads(metrics, expected_value)
     This pipeline defines spliced reads as containing an N segment of any length in the cigar string
```
## <span id="page-86-0"></span>**10.1.8 sctools.test.test\_stats module**

sctools.test.test\_stats.test\_balanced\_data\_produces\_entropy\_1() sctools.test.test\_stats.test\_balanced\_unnormalized\_data\_produces\_entropy\_1() sctools.test.test\_stats.test\_concentrated\_data\_produces\_entropy\_0() sctools.test.test\_stats.test\_concentrated\_unnormalized\_data\_produces\_entropy\_0()

## **CHAPTER**

## **ELEVEN**

## **INDICES AND TABLES**

- genindex
- modindex
- search

## **PYTHON MODULE INDEX**

#### s

sctools.bam, [17](#page-20-0) sctools.barcode, [22](#page-25-0) sctools.encodings, [26](#page-29-0) sctools.fastq, [31](#page-34-0) sctools.gtf, [36](#page-39-0) sctools.metrics.aggregator, [55](#page-58-0) sctools.metrics.gatherer, [67](#page-70-0) sctools.metrics.merge, [73](#page-76-0) sctools.metrics.writer, [74](#page-77-0) sctools.platform, [40](#page-43-0) sctools.reader, [51](#page-54-0) sctools.stats, [52](#page-55-0) sctools.test.test\_bam, [77](#page-80-0) sctools.test.test\_barcode, [78](#page-81-0) sctools.test.test\_encodings, [79](#page-82-0) sctools.test.test\_entrypoints, [80](#page-83-0) sctools.test.test\_fastq, [80](#page-83-1) sctools.test.test\_gtf, [81](#page-84-0) sctools.test.test\_metrics, [81](#page-84-1) sctools.test.test\_stats, [83](#page-86-0)

## **INDEX**

## Symbols

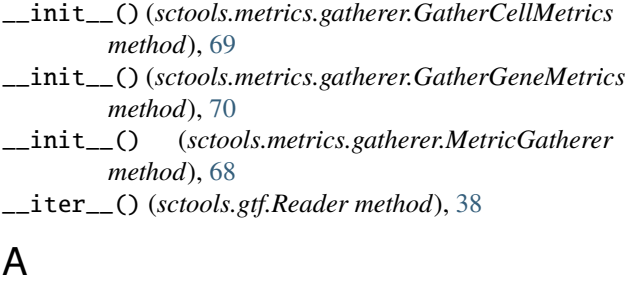

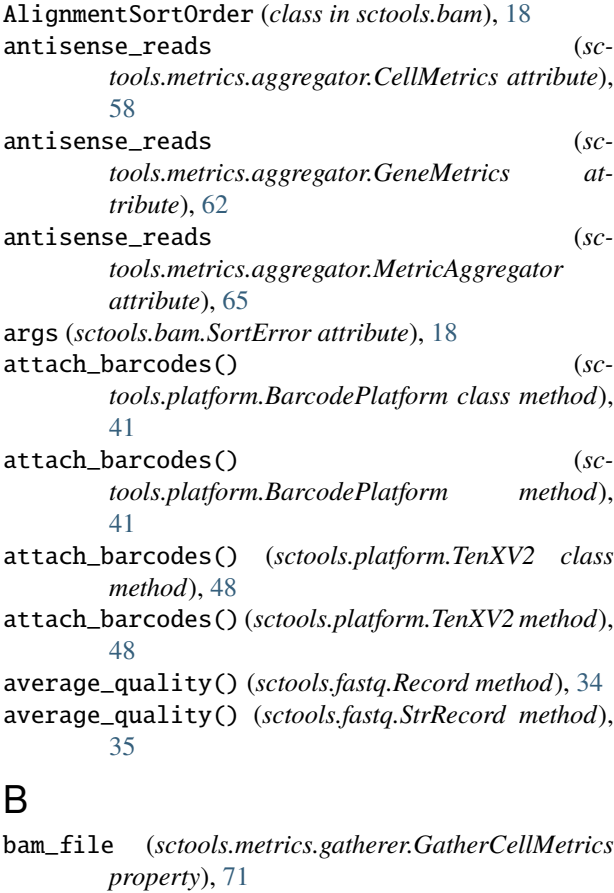

- bam\_file (*sctools.metrics.gatherer.GatherGeneMetrics property*), [72](#page-75-4)
- bam\_file (*sctools.metrics.gatherer.MetricGatherer property*), [73](#page-76-1)

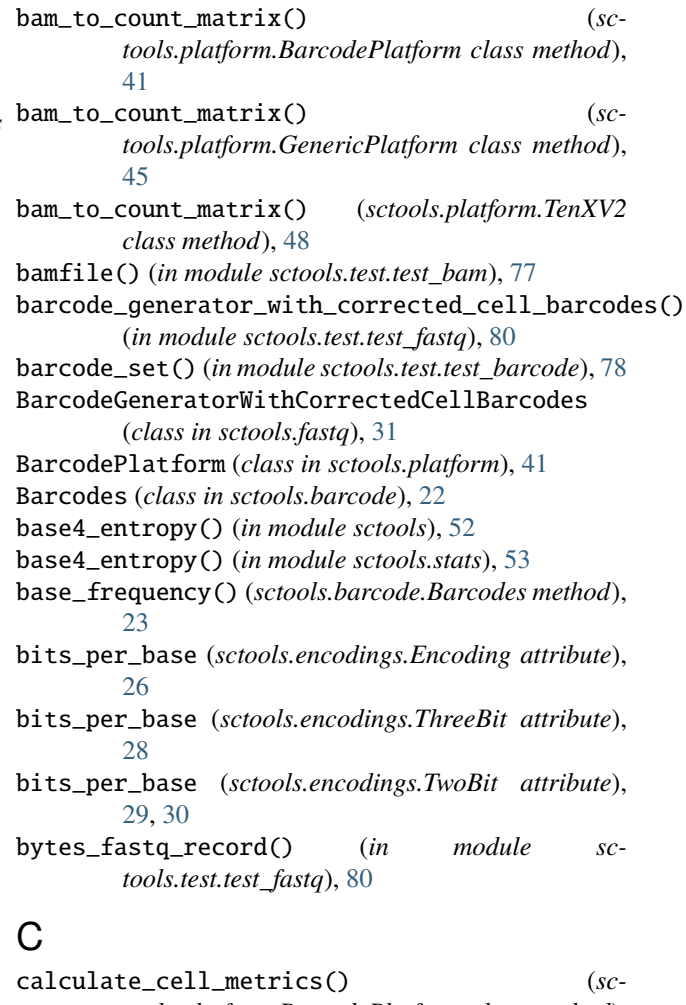

- *tools.platform.BarcodePlatform class method*), [42](#page-45-0) calculate\_cell\_metrics() (*sc-*
- *tools.platform.GenericPlatform class method*), [45](#page-48-0)

calculate\_cell\_metrics() (*sctools.platform.TenXV2 class method*), [48](#page-51-0)

calculate\_gene\_metrics() (*sctools.platform.BarcodePlatform class method*), [42](#page-45-0)

calculate\_gene\_metrics() (*sc-*

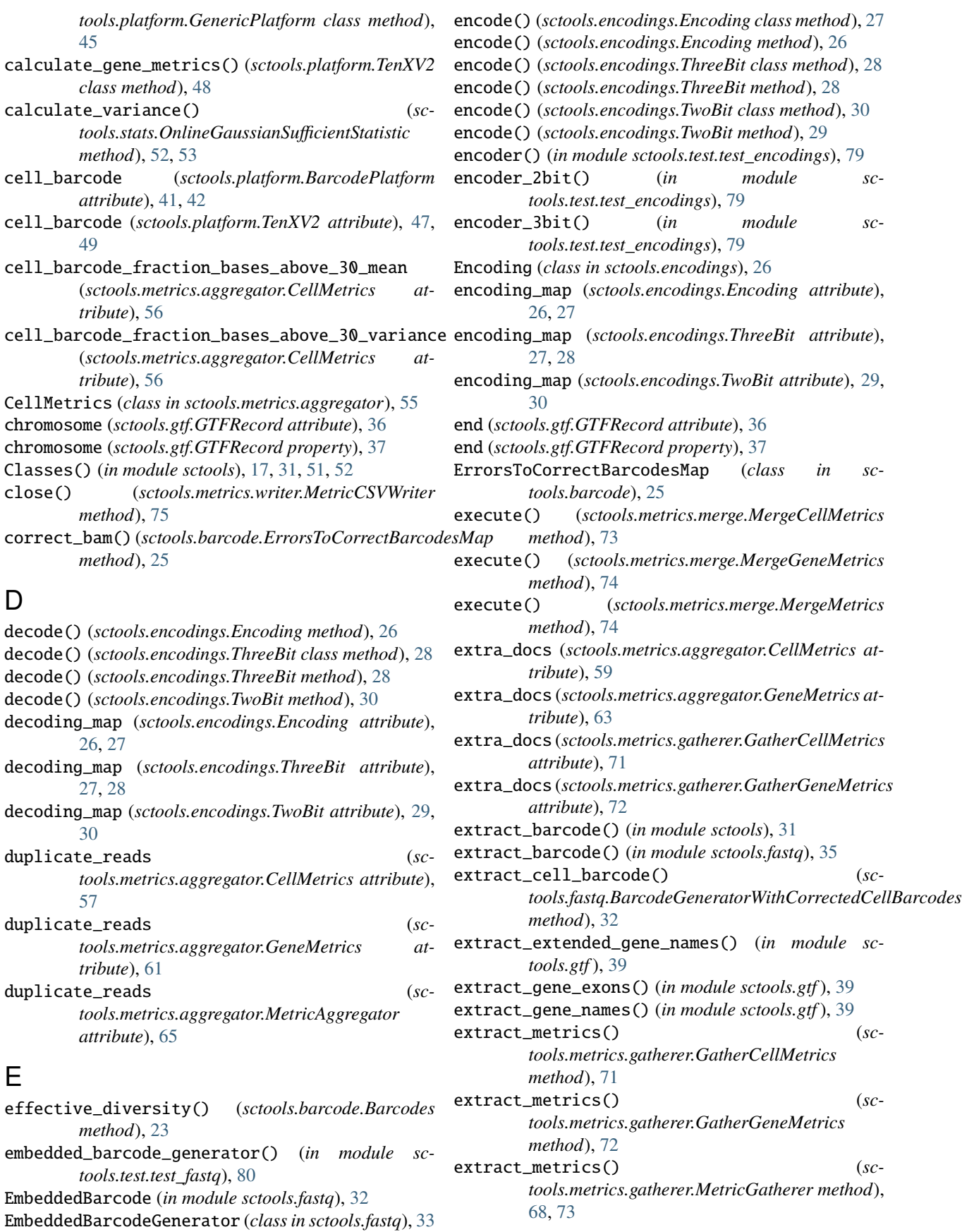

## F

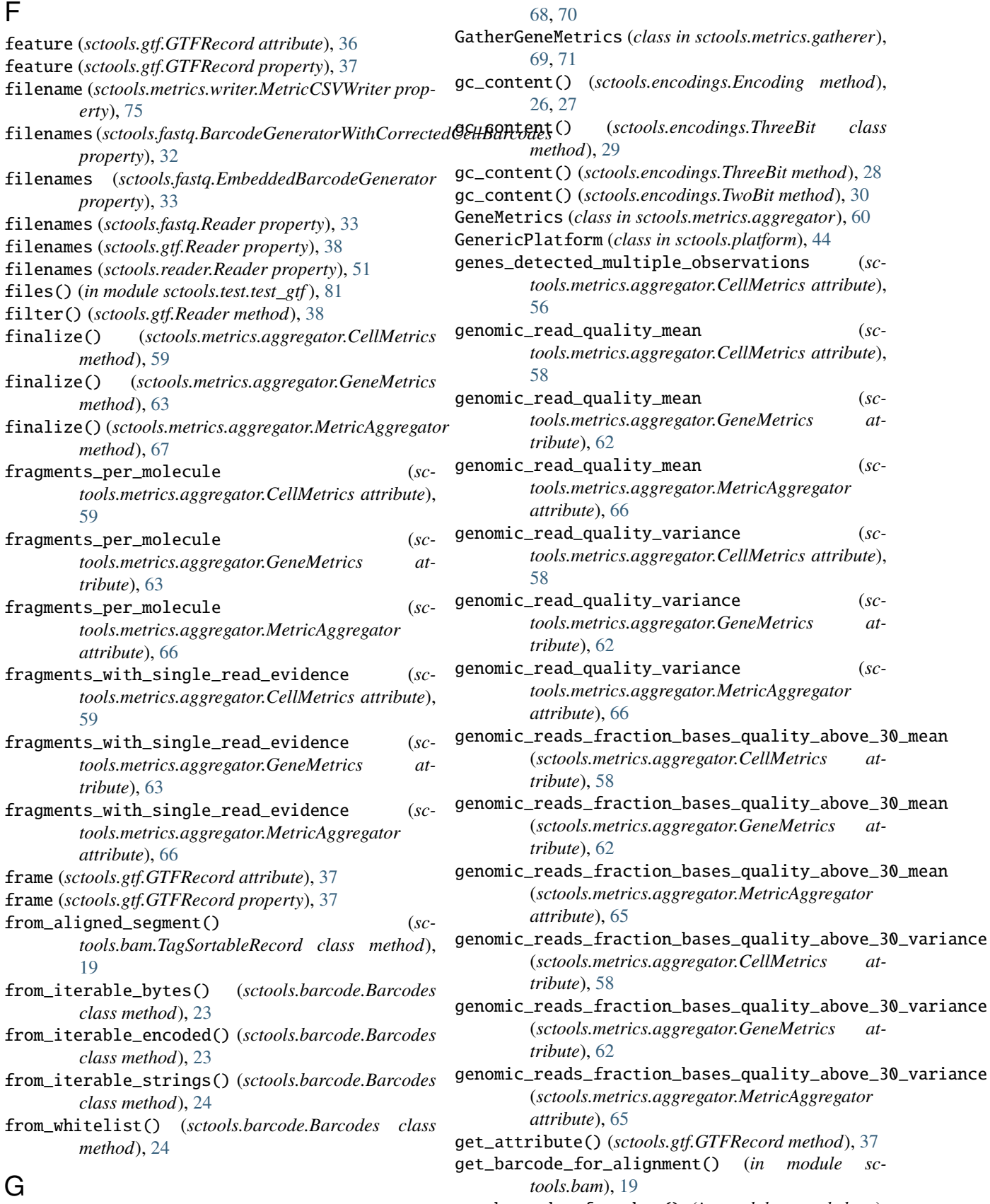

#### [20](#page-23-0)

get\_corrected\_barcode() (*sctools.barcode.ErrorsToCorrectBarcodesMap method*), [25](#page-28-0) get\_mitochondrial\_gene\_names() (*in module sctools.gtf* ), [40](#page-43-1) get\_sort\_key() (*sctools.bam.QueryNameSortOrder static method*), [18](#page-21-0) get\_tag\_or\_default() (*in module sctools.bam*), [20](#page-23-0) get\_tags() (*sctools.platform.BarcodePlatform class method*), [42](#page-45-0) get\_tags() (*sctools.platform.GenericPlatform class method*), [45](#page-48-0) get\_tags() (*sctools.platform.TenXV2 class method*), [49](#page-52-0) group\_qc\_outputs() (*sctools.platform.BarcodePlatform class method*), [42](#page-45-0) group\_qc\_outputs() (*sctools.platform.GenericPlatform class method*), [45](#page-48-0) group\_qc\_outputs() (*sctools.platform.TenXV2 class method*), [49](#page-52-0)

GTFRecord (*class in sctools.gtf* ), [36](#page-39-1)

## H

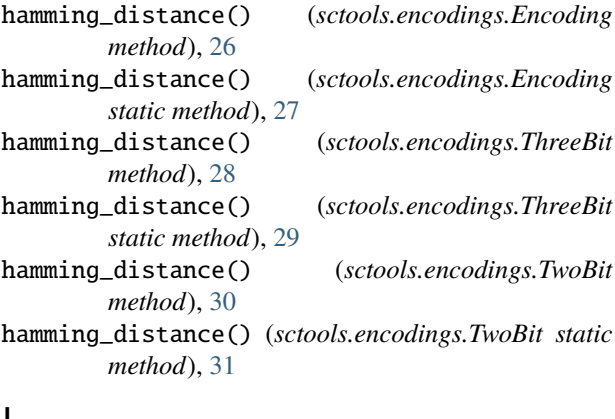

## I

i7\_files\_compressions\_and\_modes() (*in module sctools.test.test\_fastq*), [80](#page-83-2) indices() (*in module sctools.test.test\_bam*), [77](#page-80-1) indices\_by\_chromosome() (*sctools.bam.SubsetAlignments method*), [18,](#page-21-0) [19](#page-22-0) infer\_open() (*in module sctools*), [51](#page-54-1) infer\_open() (*in module sctools.reader*), [52](#page-55-1) iter\_cell\_barcodes() (*in module sctools.bam*), [20](#page-23-0) iter\_genes() (*in module sctools.bam*), [20](#page-23-0) iter\_molecule\_barcodes() (*in module sctools.bam*), [20](#page-23-0) iter\_tag\_groups() (*in module sctools.bam*), [21](#page-24-0) iupac\_ambiguous (*sctools.encodings.TwoBit.TwoBitEncodingMap*

*attribute*), [30](#page-33-0)

```
K
```
- key\_generator (*sctools.bam.AlignmentSortOrder property*), [18](#page-21-0)
- key\_generator (*sctools.bam.QueryNameSortOrder property*), [18](#page-21-0)

#### M

- make\_records\_from\_values() (*in module sctools.test.test\_bam*), [77](#page-80-1)
- map\_ (*sctools.encodings.ThreeBit.ThreeBitEncodingMap attribute*), [28](#page-31-0)
- map\_ (*sctools.encodings.TwoBit.TwoBitEncodingMap attribute*), [30](#page-33-0)
- mean (*sctools.stats.OnlineGaussianSufficientStatistic property*), [53](#page-56-0)
- mean() (*sctools.stats.OnlineGaussianSufficientStatistic method*), [52](#page-55-1)
- mean\_and\_variance() (*sctools.stats.OnlineGaussianSufficientStatistic method*), [53](#page-56-0)
- merge\_bams() (*in module sctools.bam*), [21](#page-24-0)
- merge\_cell\_metrics() (*sctools.platform.BarcodePlatform class method*), [42](#page-45-0)
- merge\_cell\_metrics() (*sctools.platform.GenericPlatform class method*), [46](#page-49-0)
- merge\_cell\_metrics() (*sctools.platform.TenXV2 class method*), [49](#page-52-0)
- merge\_count\_matrices() (*sctools.platform.BarcodePlatform class method*), [43](#page-46-0)
- merge\_count\_matrices() (*sctools.platform.GenericPlatform class method*), [46](#page-49-0)
- merge\_count\_matrices() (*sctools.platform.TenXV2 class method*), [49](#page-52-0)
- merge\_gene\_metrics() (*sctools.platform.BarcodePlatform class method*), [43](#page-46-0)
- merge\_gene\_metrics() (*sctools.platform.GenericPlatform class method*), [46](#page-49-0)
- merge\_gene\_metrics() (*sctools.platform.TenXV2 class method*), [50](#page-53-0)
- mergeable\_cell\_metrics() (*in module sctools.test.test\_metrics*), [81](#page-84-2)
- mergeable\_gene\_metrics() (*in module sctools.test.test\_metrics*), [81](#page-84-2)
- MergeCellMetrics (*class in sctools.metrics.merge*), [73](#page-76-1) MergeGeneMetrics (*class in sctools.metrics.merge*), [73](#page-76-1) MergeMetrics (*class in sctools.metrics.merge*), [74](#page-77-2)

```
MetricAggregator (class in sc-
        tools.metrics.aggregator), 64
MetricCSVWriter (class in sctools.metrics.writer), 74
MetricGatherer (class in sctools.metrics.gatherer), 68,
        72
module
    sctools.bam, 17
    sctools.barcode, 22
    26
    sctools.fastq, 31
    sctools.gtf, 36
    sctools.metrics.aggregator, 55
    sctools.metrics.gatherer, 67
    sctools.metrics.merge, 73
    sctools.metrics.writer, 74
    sctools.platform, 40
    sctools.reader, 51
    sctools.stats, 52
    sctools.test.test_bam, 77
    sctools.test.test_barcode, 78
    sctools.test.test_encodings, 79
    sctools.test.test_entrypoints, 80
    sctools.test.test_fastq, 80
    sctools.test.test_gtf, 81
    sctools.test.test_metrics, 81
    sctools.test.test_stats, 83
molecule_barcode (sctools.platform.BarcodePlatform
        attribute), 41, 43
molecule_barcode (sctools.platform.TenXV2 attribute),
        47, 50
molecule_barcode_fraction_bases_above_30_mean
n_reads (sctools.metrics.aggregator.MetricAggregator
        (sctools.metrics.aggregator.CellMetrics at-
        tribute), 58
molecule_barcode_fraction_bases_above_30_mean
name (sctools.fastq.Record attribute), 34
        (sctools.metrics.aggregator.GeneMetrics at-
        tribute), 62
molecule_barcode_fraction_bases_above_30_mean
name (sctools.fastq.StrRecord property), 35
        (sctools.metrics.aggregator.MetricAggregator
        attribute), 65
molecule_barcode_fraction_bases_above_30_variansine2(sctools.fastq.StrRecord attribute35
        (sctools.metrics.aggregator.CellMetrics at-
        tribute), 58
molecule_barcode_fraction_bases_above_30_variance
        (sctools.metrics.aggregator.GeneMetrics at-
        tribute), 62
molecule_barcode_fraction_bases_above_30_varianGfse_reads(sctools.metrics.aggregator.MetricAggregator
        (sctools.metrics.aggregator.MetricAggregator
        attribute), 65
molecules_with_single_read_evidence (sc-
        tools.metrics.aggregator.CellMetrics attribute),
        59
molecules_with_single_read_evidence (sc-
        tools.metrics.aggregator.GeneMetrics at-
        tribute), 63
                                                   molecules_with_single_read_evidence (sc-
                                                            tools.metrics.aggregator.MetricAggregator
                                                             attribute), 66
                                                    N
                                                    n_fragments (sctools.metrics.aggregator.CellMetrics
                                                            attribute), 58
                                                    n_fragments (sctools.metrics.aggregator.GeneMetrics
                                                            attribute), 62
                                                    n_fragments (sctools.metrics.aggregator.MetricAggregator
                                                            attribute), 66
                                                    n_genes (sctools.metrics.aggregator.CellMetrics at-
                                                            tribute), 56
                                                    n_mitochondrial_genes (sc-
                                                            tools.metrics.aggregator.CellMetrics attribute),
                                                            56
                                                    n_mitochondrial_molecules (sc-
                                                            tools.metrics.aggregator.CellMetrics attribute),
                                                             56
                                                    n_molecules (sctools.metrics.aggregator.CellMetrics
                                                            attribute), 58
                                                    n_molecules (sctools.metrics.aggregator.GeneMetrics
                                                            attribute), 62
                                                    n_molecules (sctools.metrics.aggregator.MetricAggregator
                                                            attribute), 66
                                                    n_nonspecific() (in module sctools.test.test_bam), 77
                                                    n_reads (sctools.metrics.aggregator.CellMetrics at-
                                                            tribute), 57
                                                    n_reads (sctools.metrics.aggregator.GeneMetrics
                                                            attribute), 61
                                                            attribute), 64
                                                    n_specific() (in module sctools.test.test_bam), 77
                                                    name (sctools.fastq.Record property), 34
                                                    name (sctools.fastq.StrRecord attribute), 34
                                                    name2 (sctools.fastq.Record attribute), 34
                                                    name2 (sctools.fastq.Record property), 34
                                                   name2 (sctools.fastq.StrRecord property), 35
                                                    noise_reads (sctools.metrics.aggregator.CellMetrics
                                                            attribute), 57
                                                    noise_reads (sctools.metrics.aggregator.GeneMetrics
                                                            attribute), 61
                                                            attribute), 64
                                                    number_cells_detected_multiple (sc-
                                                            tools.metrics.aggregator.GeneMetrics at-
                                                            tribute), 60
                                                    number_cells_expressing (sc-
                                                             tools.metrics.aggregator.GeneMetrics at-
                                                            tribute), 60
```
## O

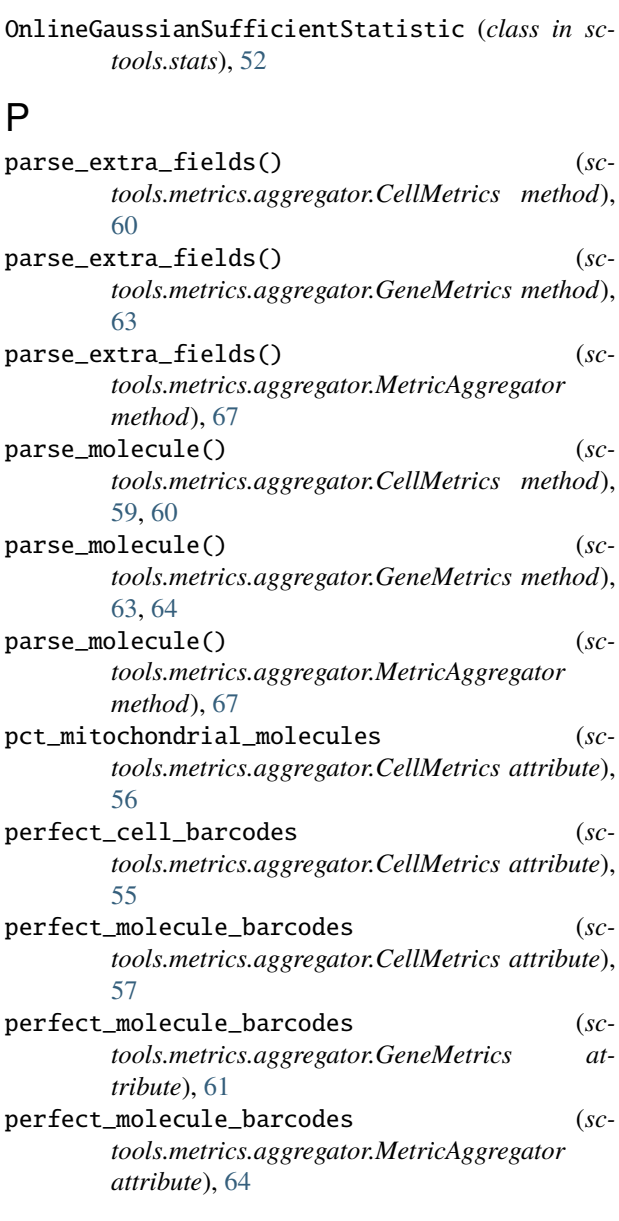

# Q

quality (*sctools.fastq.Record attribute*), [34](#page-37-0) quality (*sctools.fastq.Record property*), [34](#page-37-0) quality (*sctools.fastq.StrRecord attribute*), [35](#page-38-0) quality (*sctools.fastq.StrRecord property*), [35](#page-38-0) QueryNameSortOrder (*class in sctools.bam*), [18](#page-21-0)

## R

Reader (*class in sctools.fastq*), [33](#page-36-0) Reader (*class in sctools.gtf* ), [38](#page-41-0) Reader (*class in sctools.reader*), [51](#page-54-1) reader\_all\_compressions() (*in module sctools.test.test\_fastq*), [80](#page-83-2)

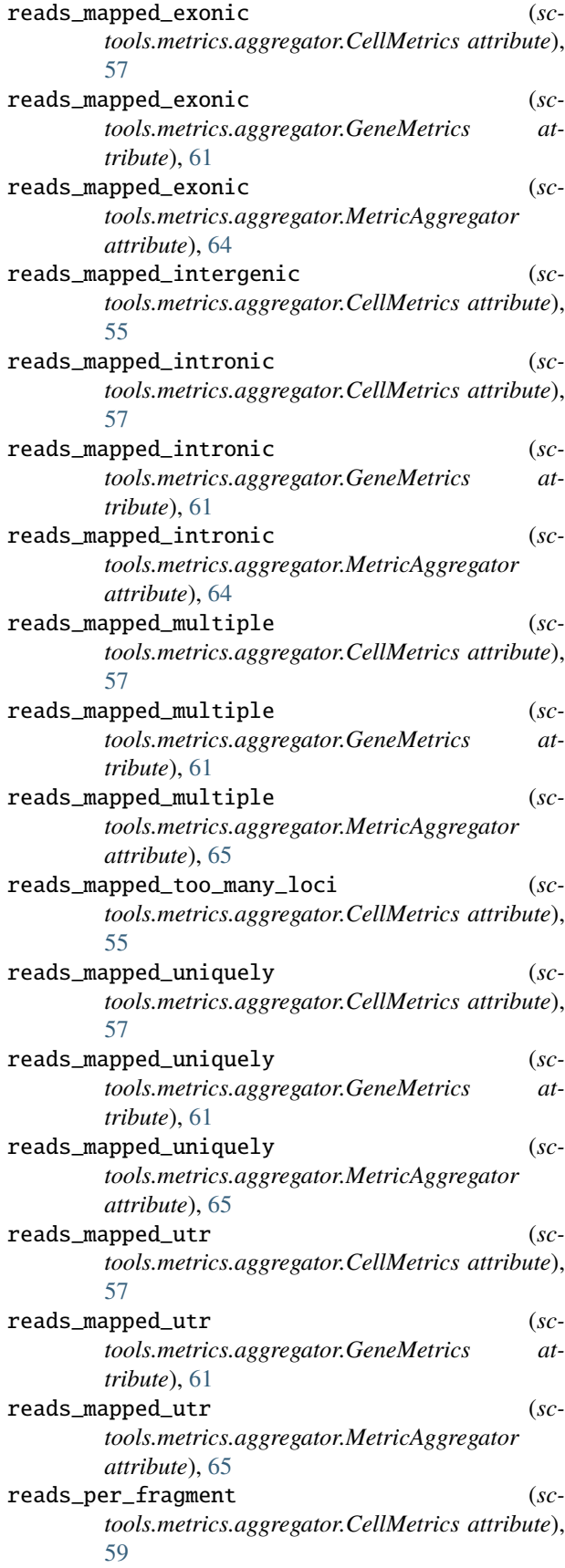

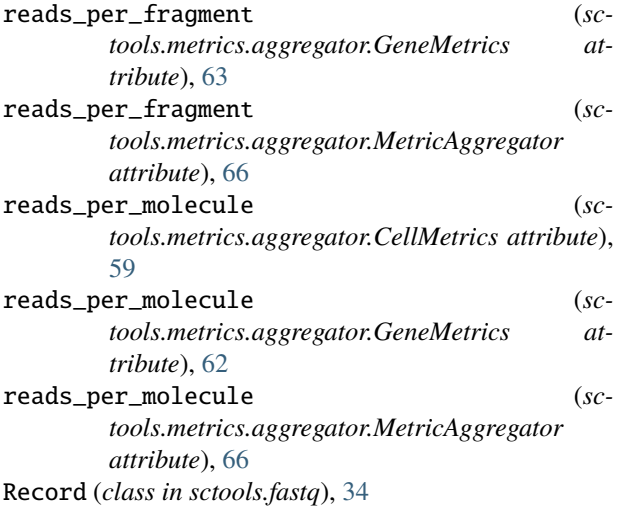

## S

sa\_object() (*in module sctools.test.test\_bam*), [77](#page-80-1) sample\_barcode (*sctools.platform.BarcodePlatform attribute*), [41,](#page-44-0) [43](#page-46-0) sample\_barcode (*sctools.platform.TenXV2 attribute*), [48,](#page-51-0) [50](#page-53-0) score (*sctools.gtf.GTFRecord attribute*), [37](#page-40-0) score (*sctools.gtf.GTFRecord property*), [37](#page-40-0) sctools.bam module, [17](#page-20-1) sctools.barcode module, [22](#page-25-1) sctools.encodings module, [26](#page-29-1) sctools.fastq module, [31](#page-34-1) sctools.gtf module, [36](#page-39-1) sctools.metrics.aggregator module, [55](#page-58-1) sctools.metrics.gatherer module, [67](#page-70-1) sctools.metrics.merge module, [73](#page-76-1) sctools.metrics.writer module, [74](#page-77-2) sctools.platform module, [40](#page-43-1) sctools.reader module, [51](#page-54-1) sctools.stats module, [52](#page-55-1) sctools.test.test\_bam module, [77](#page-80-1) sctools.test.test\_barcode module, [78](#page-81-1) sctools.test.test\_encodings

module, [79](#page-82-1) sctools.test.test\_entrypoints module, [80](#page-83-2) sctools.test.test\_fastq module, [80](#page-83-2) sctools.test.test\_gtf module, [81](#page-84-2) sctools.test.test\_metrics module, [81](#page-84-2) sctools.test.test\_stats module, [83](#page-86-1) select\_record\_indices() (*sctools.fastq.BarcodeGeneratorWithCorrectedCellBarcodes method*), [32](#page-35-0) select\_record\_indices() (*sctools.fastq.EmbeddedBarcodeGenerator method*), [33](#page-36-0) select\_record\_indices() (*sctools.fastq.Reader method*), [33](#page-36-0) select\_record\_indices() (*sctools.gtf.Reader method*), [38](#page-41-0) select\_record\_indices() (*sctools.reader.Reader method*), [51](#page-54-1) seqname (*sctools.gtf.GTFRecord attribute*), [36](#page-39-1) seqname (*sctools.gtf.GTFRecord property*), [37](#page-40-0) sequence (*sctools.fastq.Record attribute*), [34](#page-37-0) sequence (*sctools.fastq.Record property*), [34](#page-37-0) sequence (*sctools.fastq.StrRecord attribute*), [35](#page-38-0) sequence (*sctools.fastq.StrRecord property*), [35](#page-38-0) sequence() (*in module sctools.test.test\_encodings*), [79](#page-82-1) set\_attribute() (*sctools.gtf.GTFRecord method*), [37,](#page-40-0) [38](#page-41-0) short\_barcode\_set\_from\_encoded() (*in module sctools.test.test\_barcode*), [78](#page-81-1) short\_barcode\_set\_from\_iterable() (*in module sctools.test.test\_barcode*), [78](#page-81-1) simple\_barcodes() (*in module sctools.test.test\_encodings*), [79](#page-82-1) simple\_hamming\_distances() (*in module sctools.test.test\_encodings*), [79](#page-82-1) single\_hamming\_errors\_from\_whitelist() (*sctools.barcode.ErrorsToCorrectBarcodesMap class method*), [25](#page-28-0) size (*sctools.fastq.BarcodeGeneratorWithCorrectedCellBarcodes property*), [32](#page-35-0) size (*sctools.fastq.EmbeddedBarcodeGenerator property*), [33](#page-36-0) size (*sctools.fastq.Reader property*), [34](#page-37-0) size (*sctools.gtf.GTFRecord attribute*), [37](#page-40-0) size (*sctools.gtf.GTFRecord property*), [38](#page-41-0) size (*sctools.gtf.Reader property*), [39](#page-42-0) size (*sctools.reader.Reader property*), [51](#page-54-1) sort\_by\_tags\_and\_queryname() (*in module sctools.bam*), [21](#page-24-0)

SortError, [18](#page-21-0) source (*sctools.gtf.GTFRecord attribute*), [36](#page-39-1) source (*sctools.gtf.GTFRecord property*), [38](#page-41-0) spliced\_reads (*sctools.metrics.aggregator.CellMetrics attribute*), [57](#page-60-0) spliced\_reads (*sctools.metrics.aggregator.GeneMetrics attribute*), [61](#page-64-0) spliced\_reads (*sctools.metrics.aggregator.MetricAggregator attribute*), [65](#page-68-0) split() (*in module sctools.bam*), [21](#page-24-0) split\_bam() (*sctools.platform.BarcodePlatform class method*), [43](#page-46-0) split\_bam() (*sctools.platform.GenericPlatform class method*), [47](#page-50-0) split\_bam() (*sctools.platform.TenXV2 class method*), [50](#page-53-0) split\_metrics\_file() (*in module sctools.test.test\_metrics*), [81](#page-84-2) start (*sctools.gtf.GTFRecord attribute*), [36](#page-39-1) start (*sctools.gtf.GTFRecord property*), [38](#page-41-0) strand (*sctools.gtf.GTFRecord attribute*), [37](#page-40-0) strand (*sctools.gtf.GTFRecord property*), [38](#page-41-0) string\_fastq\_record() (*in module sctools.test.test\_fastq*), [80](#page-83-2) StrRecord (*class in sctools.fastq*), [34](#page-37-0) SubsetAlignments (*class in sctools.bam*), [18](#page-21-0) summarize\_hamming\_distances() (*sctools.barcode.Barcodes method*), [24](#page-27-0)

## T

tag() (*sctools.bam.Tagger method*), [19](#page-22-0) tag\_sort\_bam() (*sctools.platform.BarcodePlatform class method*), [44](#page-47-0) tag\_sort\_bam() (*sctools.platform.GenericPlatform class method*), [47](#page-50-0) tag\_sort\_bam() (*sctools.platform.TenXV2 class method*), [50](#page-53-0) tagged\_bam() (*in module sctools.test.test\_bam*), [77](#page-80-1) tagged\_bamfile() (*in module sctools.test.test\_barcode*), [78](#page-81-1) Tagger (*class in sctools.bam*), [19](#page-22-0) TagSortableRecord (*class in sctools.bam*), [19](#page-22-0) TenXV2 (*class in sctools.platform*), [47](#page-50-0) test\_Attach10XBarcodes\_entrypoint() (*in module sctools.test.test\_entrypoints*), [80](#page-83-2) test\_Attach10XBarcodes\_entrypoint\_with\_whitelist() (*in module sctools.test.test\_entrypoints*), [80](#page-83-2) test\_AttachBarcodes\_entrypoint\_with\_whitelist() (*in module sctools.test.test\_entrypoints*), [80](#page-83-2) test\_balanced\_data\_produces\_entropy\_1() (*in module sctools.test.test\_stats*), [83](#page-86-1) test\_balanced\_unnormalized\_data\_produces\_entropy\_1() *tools.test.test\_bam*), [77](#page-80-1) (*in module sctools.test.test\_stats*), [83](#page-86-1)

test\_barcode\_diversity\_is\_in\_range() (*in module sctools.test.test\_barcode*), [78](#page-81-1) test\_base\_frequency\_sums\_are\_all\_equal\_to\_barcode\_set\_length() (*in module sctools.test.test\_barcode*), [79](#page-82-1) test\_bytes\_fastq\_record\_quality\_score\_parsing() (*in module sctools.test.test\_fastq*), [80](#page-83-2) test\_calculate\_cell\_metrics\_cli() (*in module sctools.test.test\_metrics*), [81](#page-84-2) test\_calculate\_gene\_metrics\_cli() (*in module sctools.test.test\_metrics*), [81](#page-84-2) test\_cell\_metrics\_mean\_n\_genes\_observed() (*in module sctools.test.test\_metrics*), [81](#page-84-2) test\_chromosome\_19\_comes\_before\_21() (*in module sctools.test.test\_bam*), [77](#page-80-1) test\_concentrated\_data\_produces\_entropy\_0() (*in module sctools.test.test\_stats*), [83](#page-86-1) test\_concentrated\_unnormalized\_data\_produces\_entropy\_0() (*in module sctools.test.test\_stats*), [83](#page-86-1) test\_correct\_bam\_produces\_cb\_tags() (*in module sctools.test.test\_barcode*), [79](#page-82-1) test\_correct\_barcode\_finds\_and\_corrects\_1\_base\_errors() (*in module sctools.test.test\_barcode*), [79](#page-82-1) test\_correct\_barcode\_raises\_keyerror\_when\_barcode\_has\_more (*in module sctools.test.test\_barcode*), [79](#page-82-1) test\_correct\_barcode\_raises\_keyerror\_when\_barcode\_not\_cori (*in module sctools.test.test\_barcode*), [79](#page-82-1) test\_correct\_number\_of\_indices\_are\_extracted() (*in module sctools.test.test\_bam*), [77](#page-80-1) test\_corrects\_barcodes() (*in module sctools.test.test\_fastq*), [80](#page-83-2) test\_count\_merge() (*in module sctools.test.test\_entrypoints*), [80](#page-83-2) test\_duplicate\_records() (*in module sctools.test.test\_metrics*), [81](#page-84-2) test\_embedded\_barcode\_generator\_produces\_outputs\_of\_expect (*in module sctools.test.test\_fastq*), [80](#page-83-2) test\_encoded\_hamming\_distance\_is\_accurate() (*in module sctools.test.test\_encodings*), [79](#page-82-1) test\_fastq\_returns\_correct\_filesize\_for\_single\_and\_multipl (*in module sctools.test.test\_fastq*), [80](#page-83-2) test\_fields\_populate\_properly() (*in module sctools.test.test\_fastq*), [80](#page-83-2) test\_fragments\_number\_is\_greater\_than\_molecule\_number() (*in module sctools.test.test\_metrics*), [81](#page-84-2) test\_gene\_metrics\_n\_genes() (*in module sctools.test.test\_metrics*), [82](#page-85-0) test\_get\_barcode\_for\_alignment() (*in module sctools.test.test\_bam*), [77](#page-80-1) test\_get\_barcode\_for\_alignment\_raises\_error\_for\_missing\_tag() (*in module sctools.test.test\_bam*), [77](#page-80-1) test\_get\_barcodes\_from\_bam() (*in module sc*test\_get\_barcodes\_from\_bam\_with\_raise\_missing\_true\_raises\_ (*in module sctools.test.test\_bam*), [77](#page-80-1)

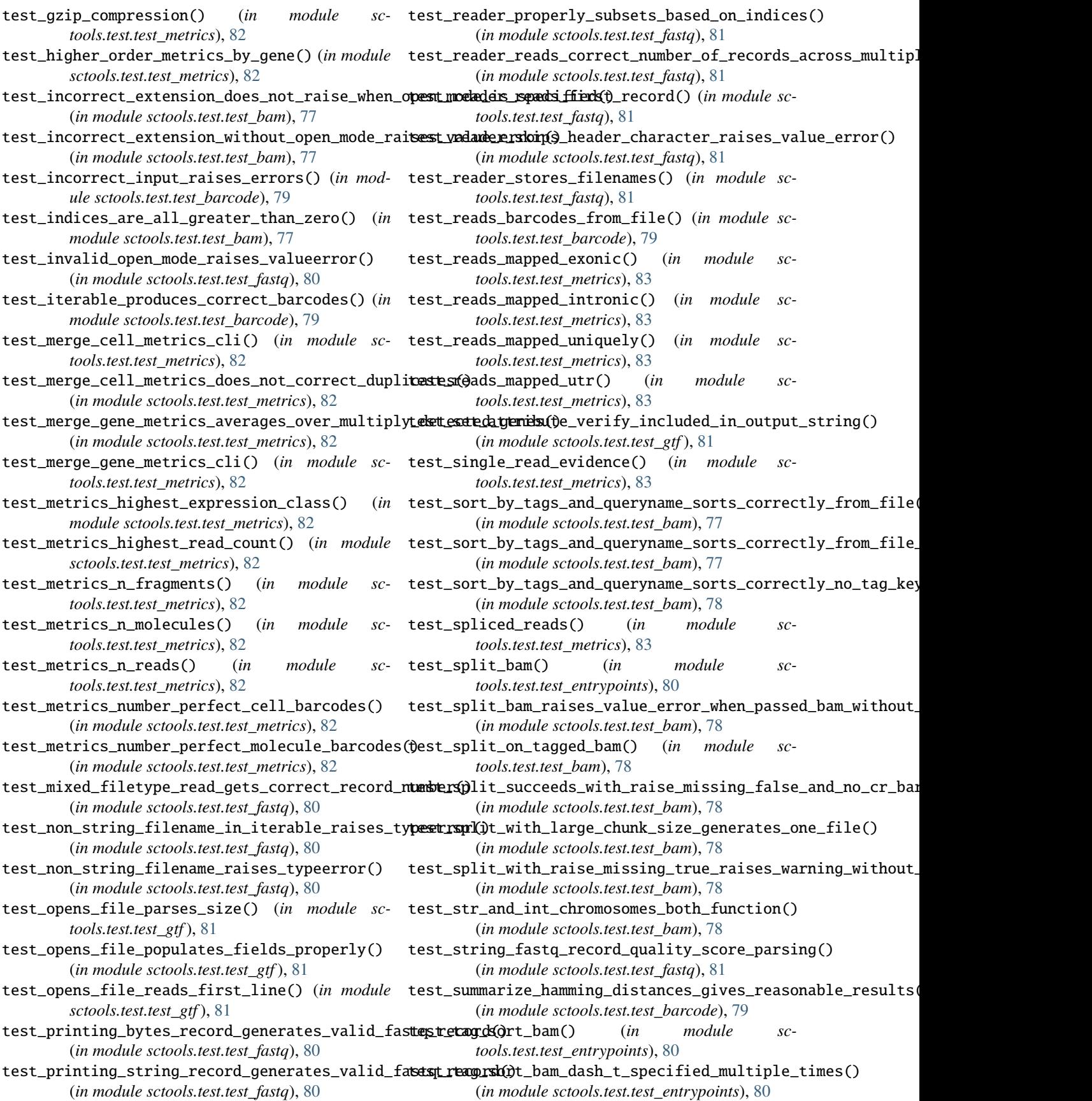

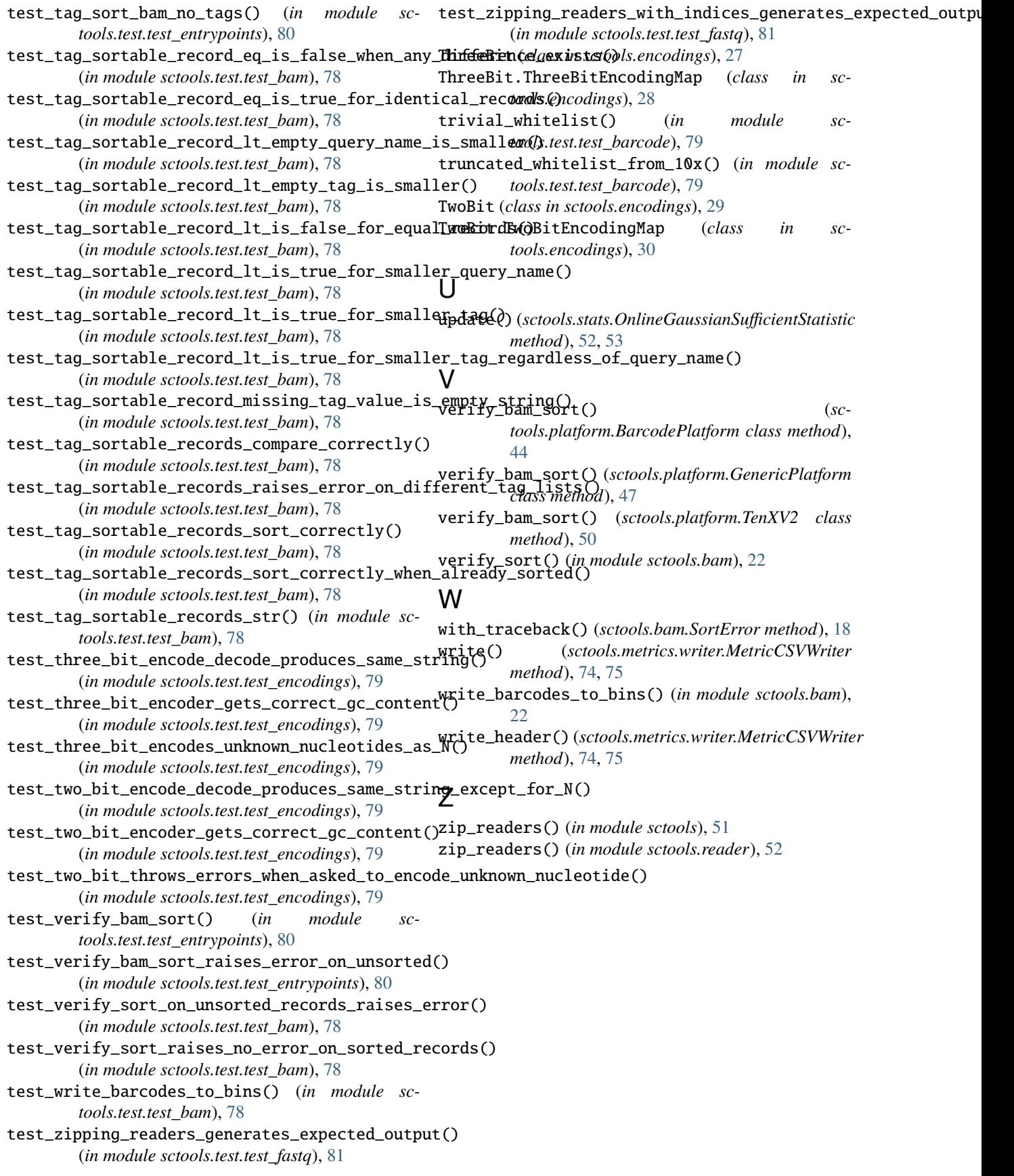